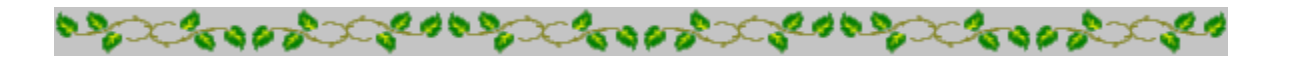

### **Horoscope Of**

**Sample**

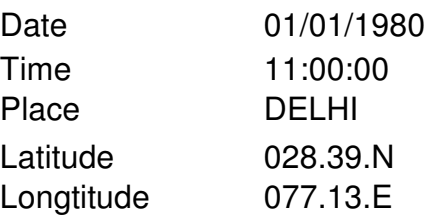

Zodiac Sign Lunar Sign Nakshatra Sign Pada

**CAPRICORN** GEMINI MRIGASIRA 3

**BOODS** 

**COOPER COOPER** 

consecretions and consecretions **Cooper CONSID** 

*Provided by :-*

#### **TRIPLE-S SOFTWARE**

Phone no.-91-11-27940403 E-mail:horosoft@yahoo.com,Website-www.horosoft.net

*Printed On :* May 28,2012

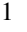

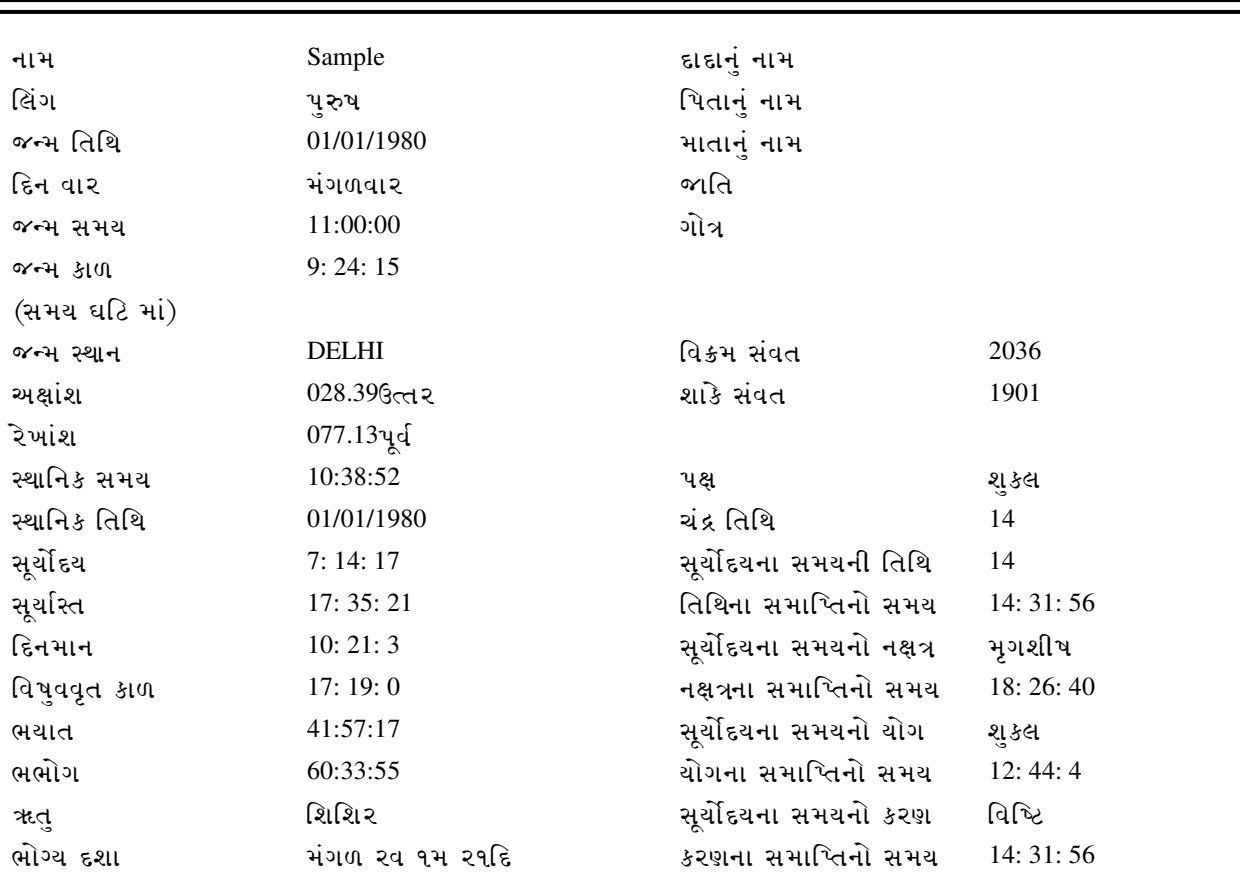

<u> અવકહડા ચક્ર કર્યાત ચક્ર</u>

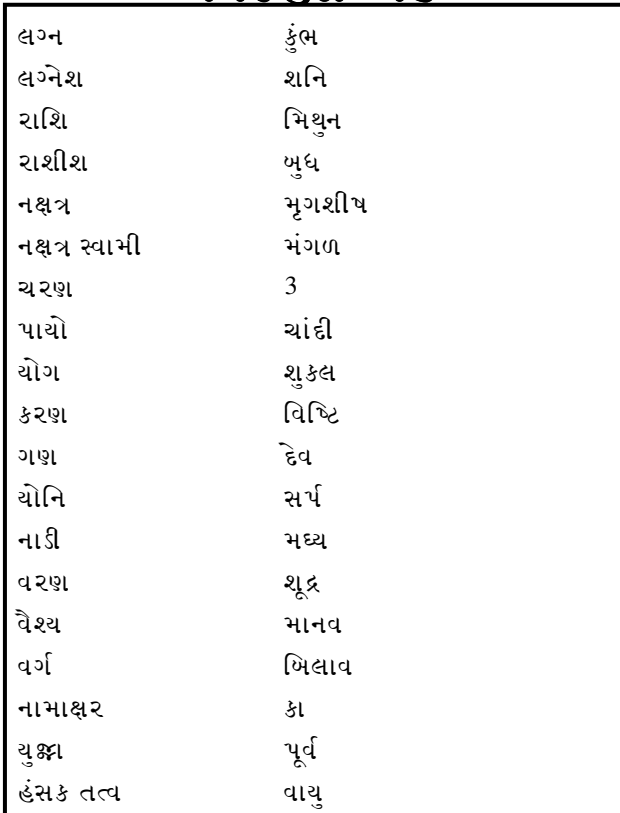

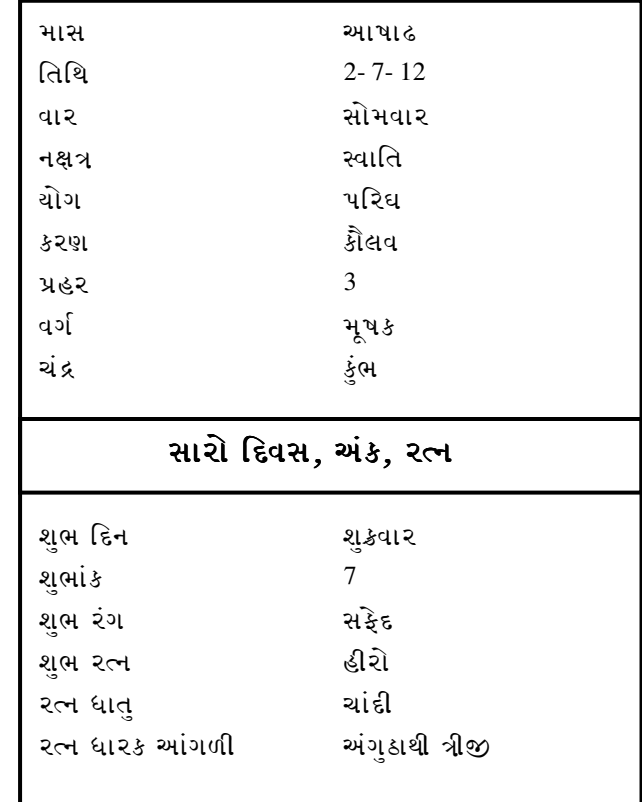

Sample

### <u>જન્મ સમયે ગ્રહોંની સ્થિતિ</u> 2

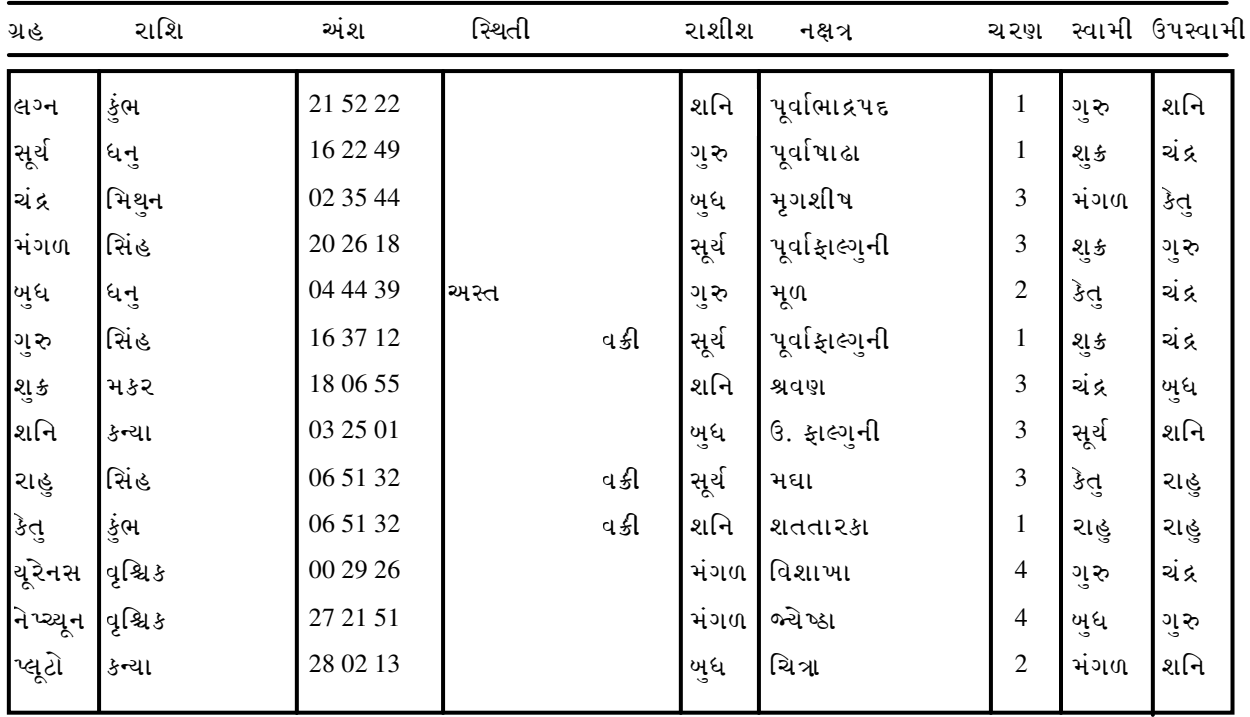

ચિત્રપક્ષીય અયનાંશ: 23: 34: 38અંશ

રાહુ અને કેતુના સ્પષ્ટ અંશ છે.

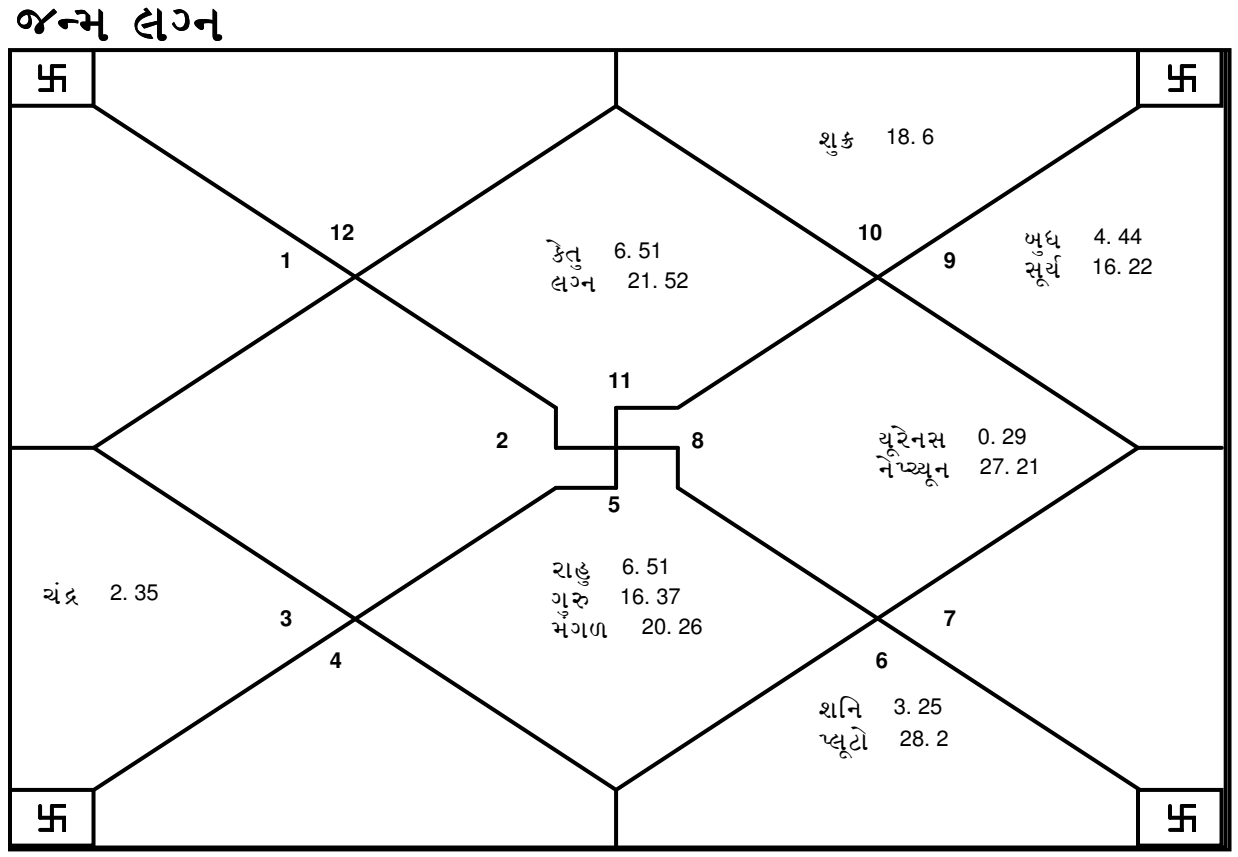

### <u>કા૨કતત્વ અને અવસ્થાઓ</u>

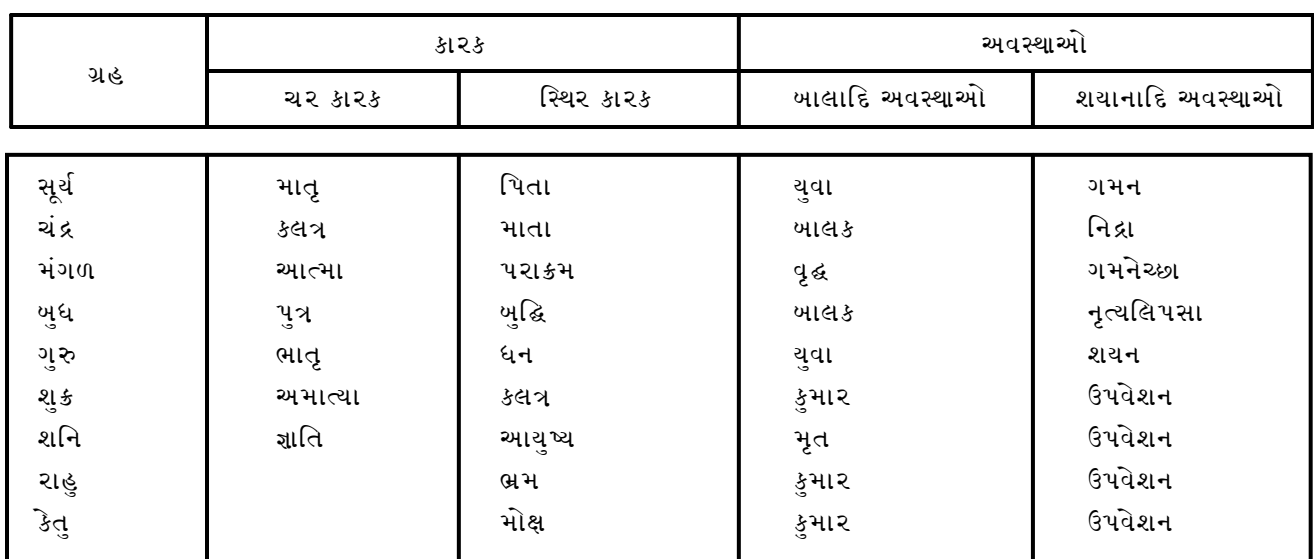

### <u>તારા ચક્ર</u>

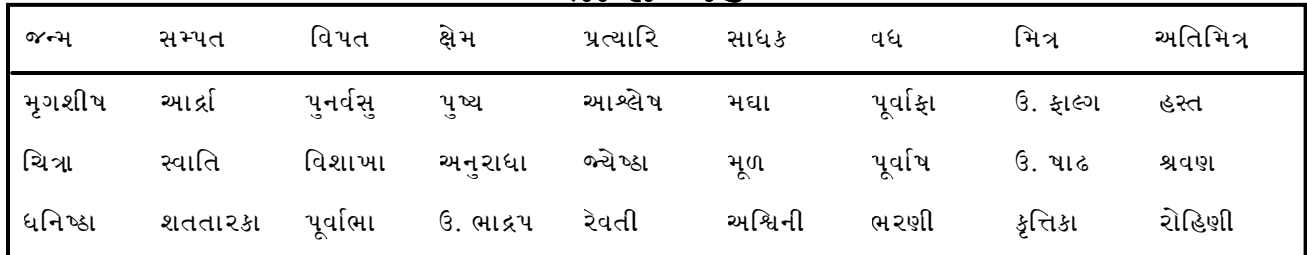

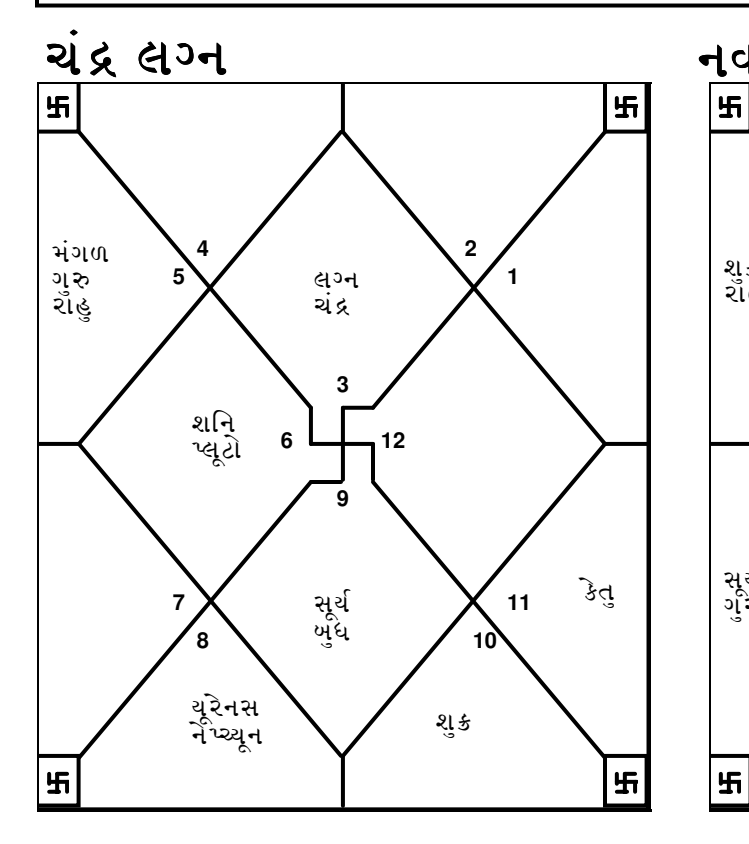

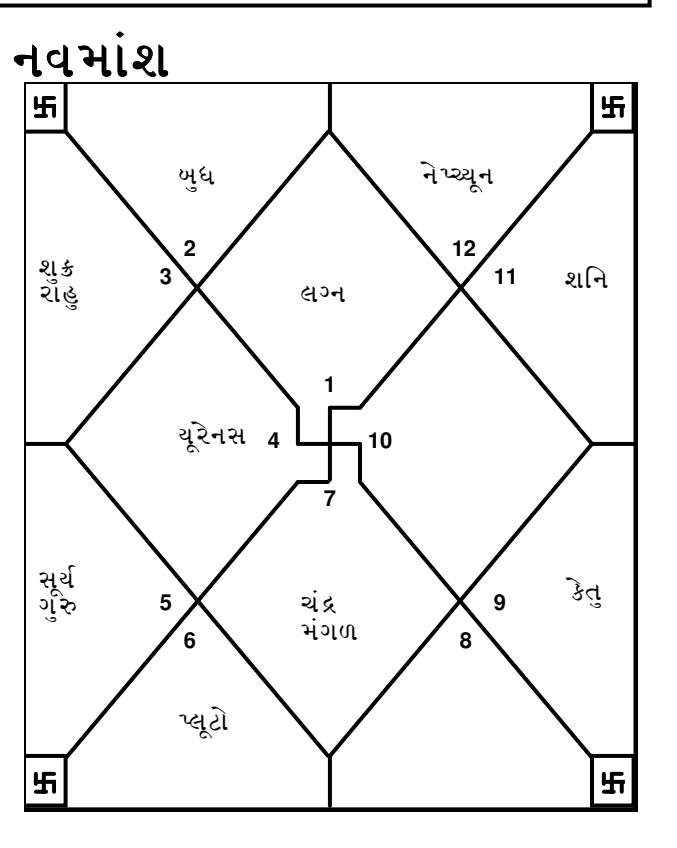

E-mail:horosoft@yahoo.com,Website-www.horosoft.net Phone no.-91-11-27940403 **TRIPLE-S SOFTWARE**

### <u>ભાવા</u>

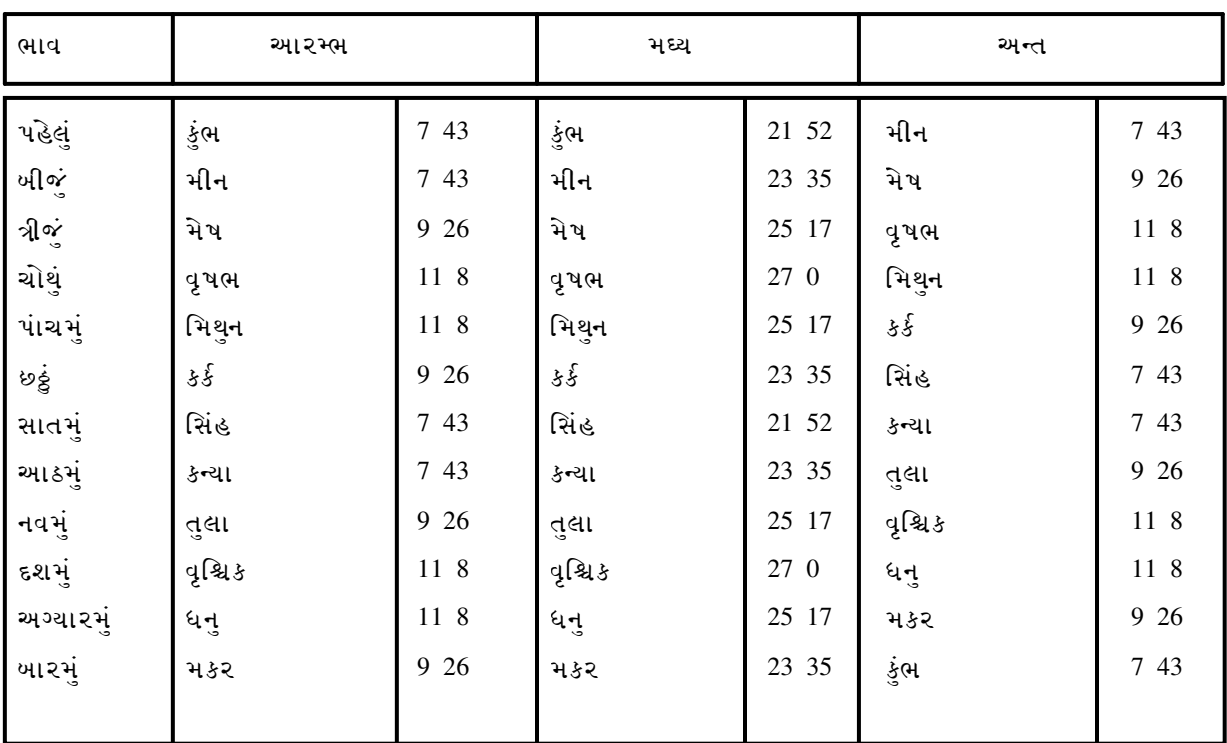

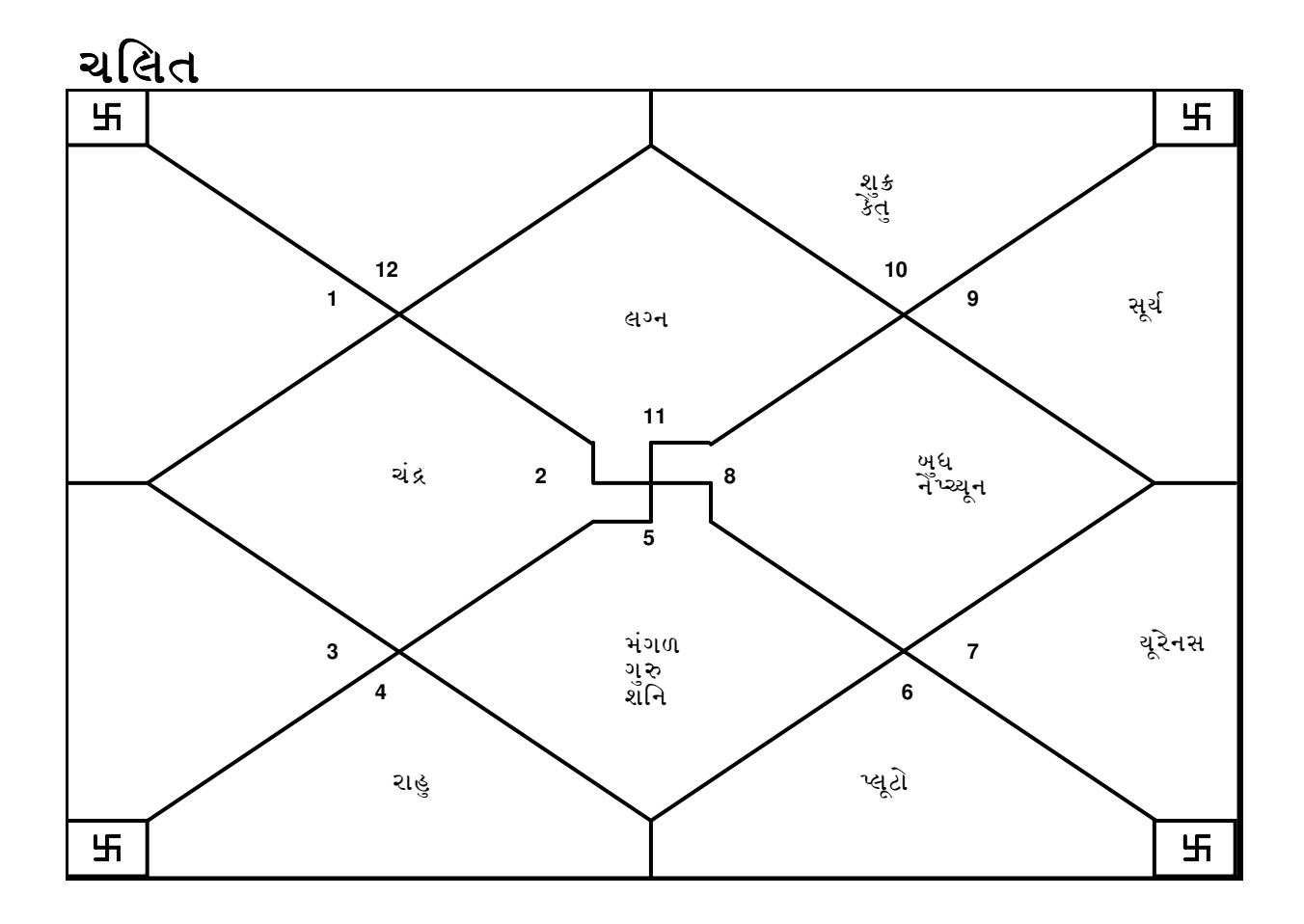

E-mail:horosoft@yahoo.com,Website-www.horosoft.net Phone no.-91-11-27940403 **TRIPLE-S SOFTWARE**

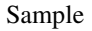

F

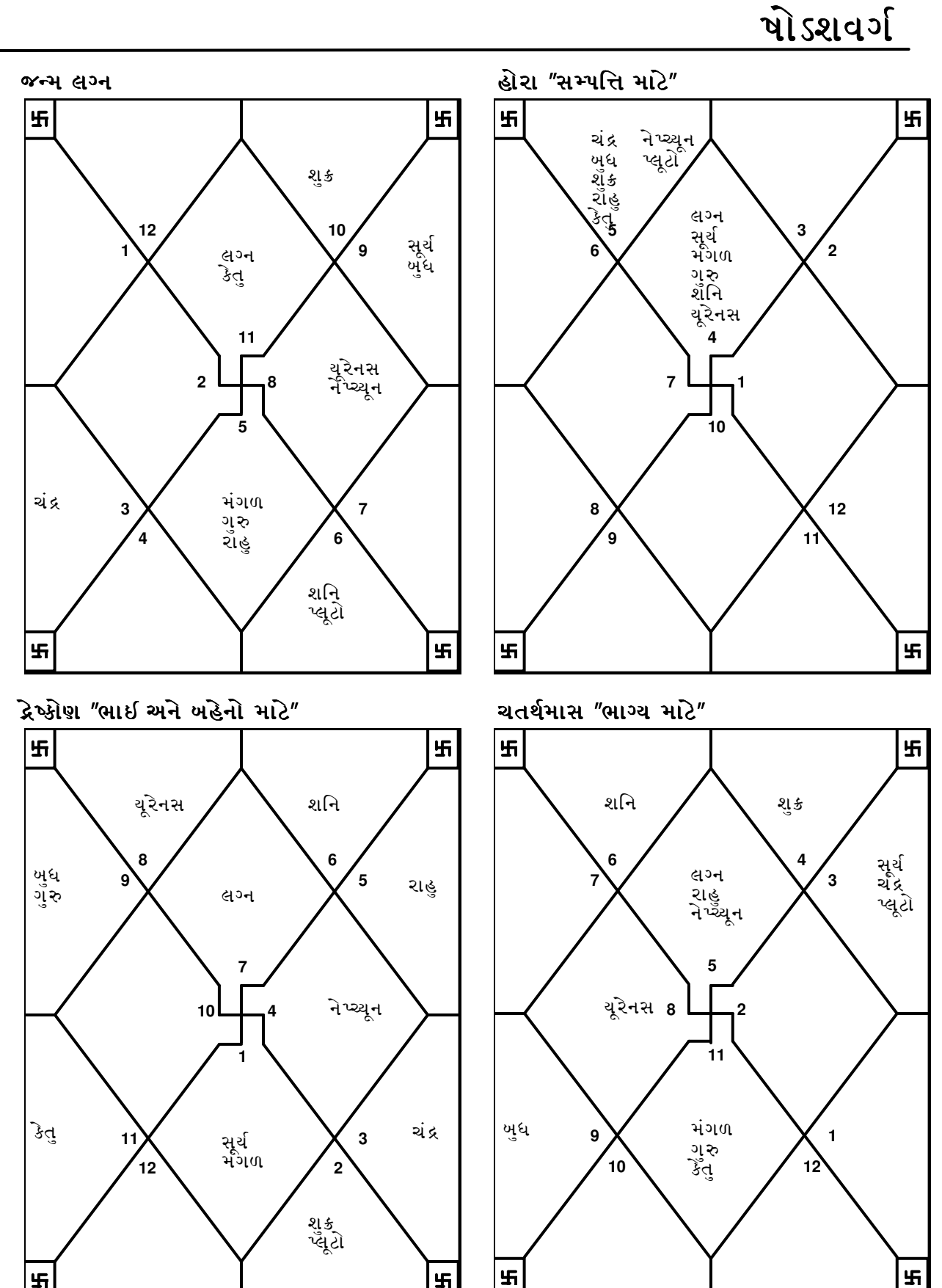

£

**TRIPLE-S SOFTWARE** Phone no.-91-11-27940403 E-mail:horosoft@yahoo.com,Website-www.horosoft.net 5

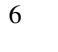

<u> પોડશવર્ગ</u>

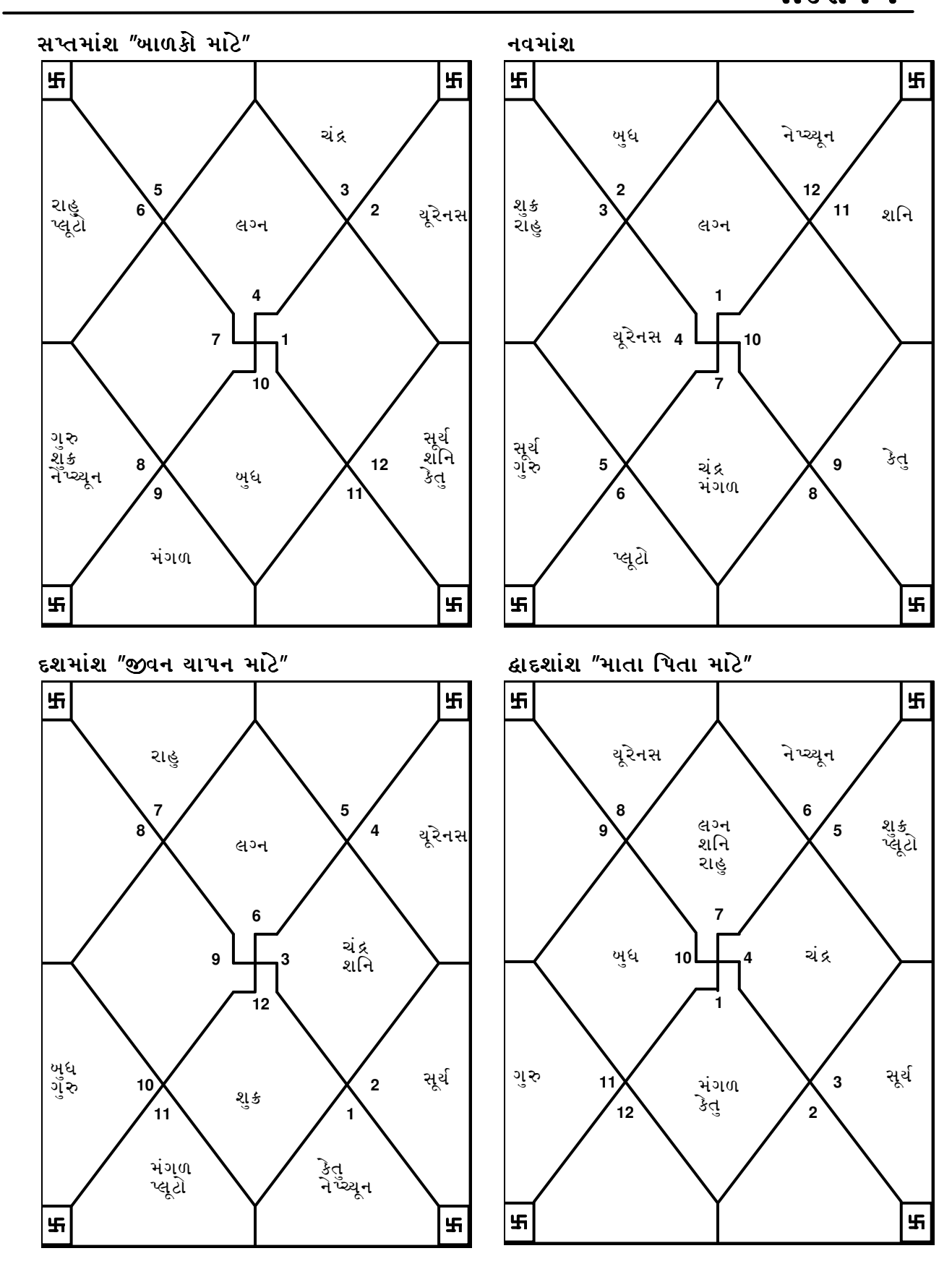

**TRIPLE-S SOFTWARE** Phone no.-91-11-27940403 E-mail:horosoft@yahoo.com,Website-www.horosoft.net

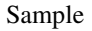

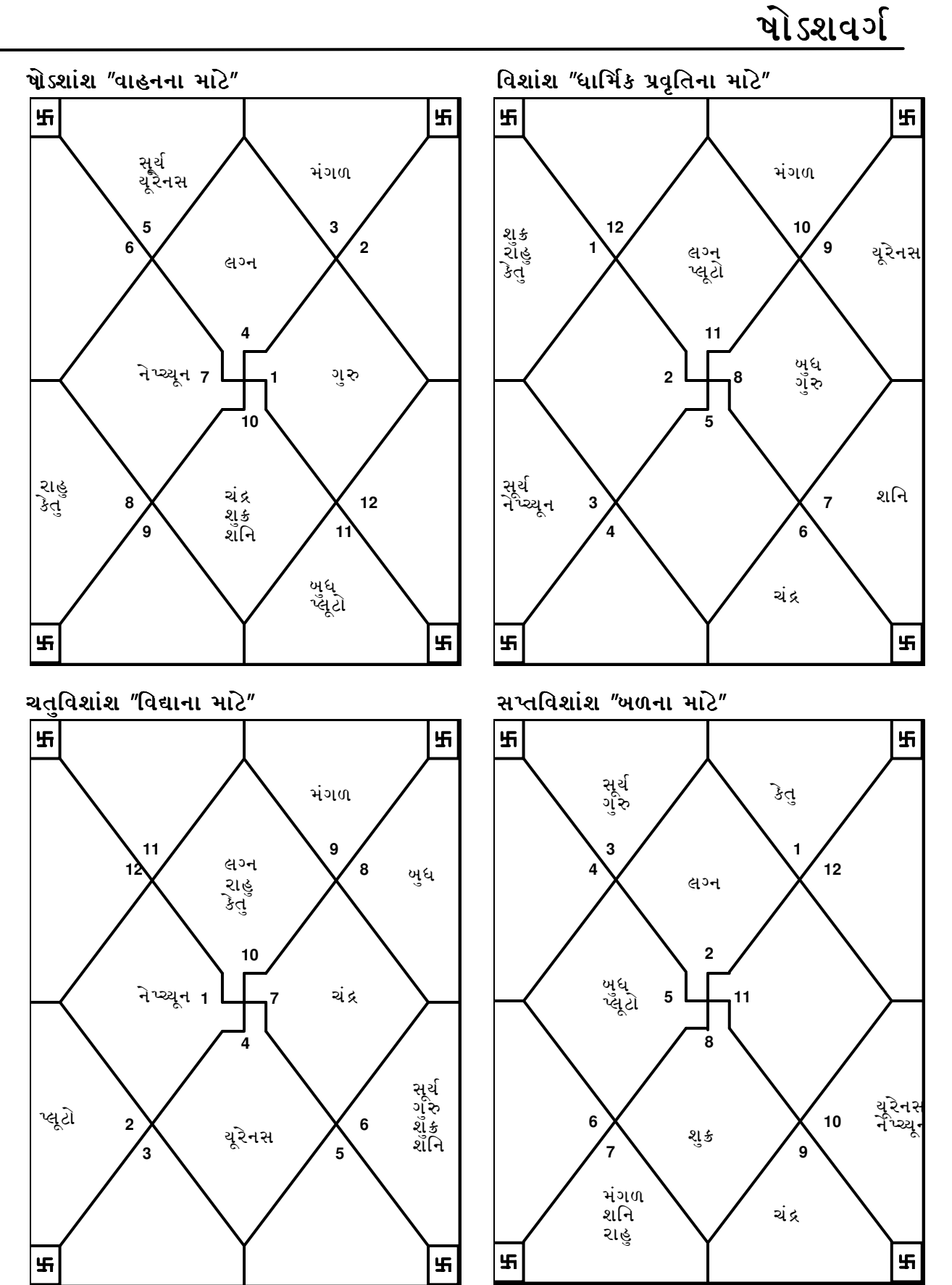

**TRIPLE-S SOFTWARE** Phone no.-91-11-27940403 E-mail:horosoft@yahoo.com,Website-www.horosoft.net 7

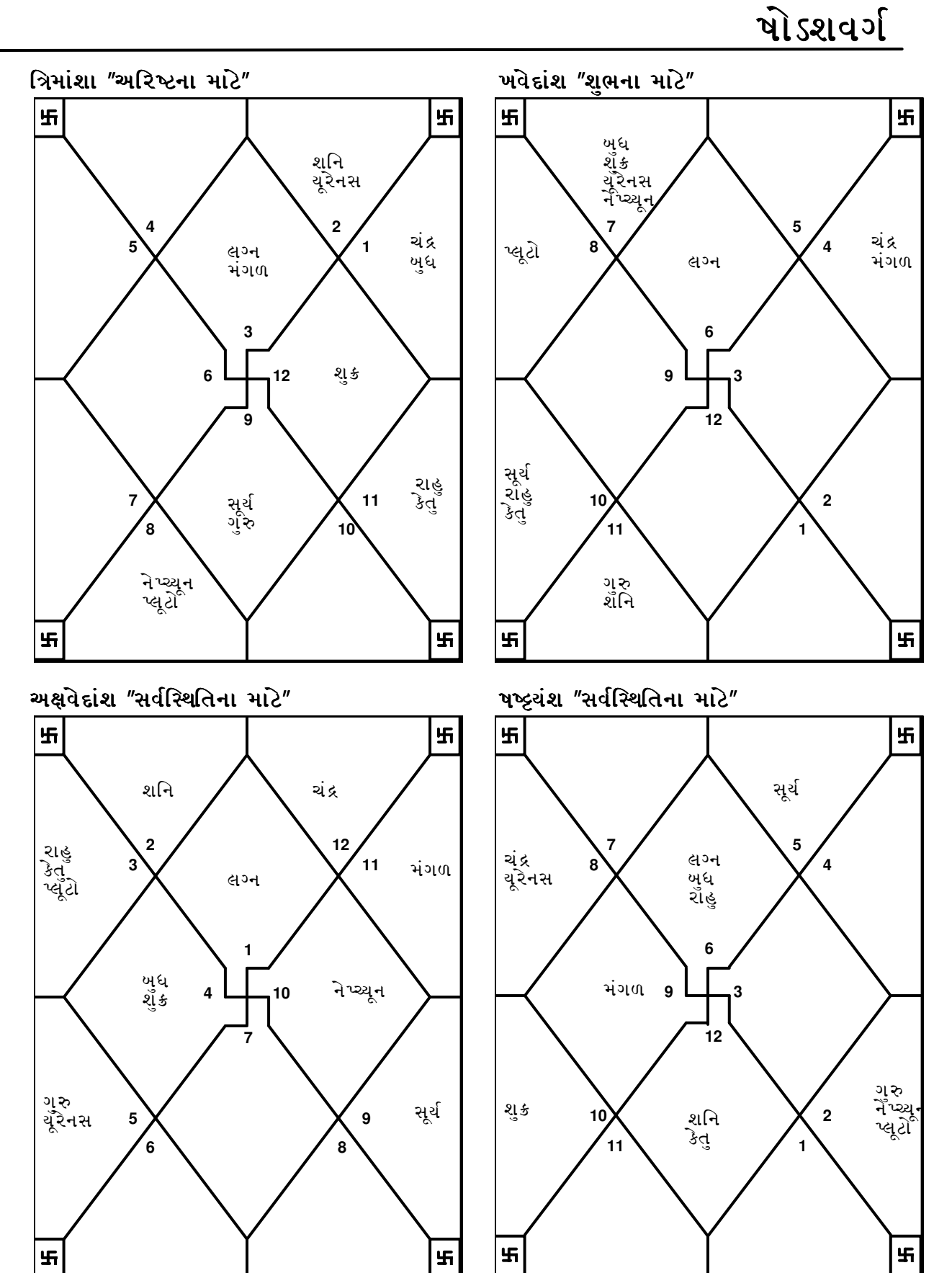

**TRIPLE-S SOFTWARE** Phone no.-91-11-27940403 E-mail:horosoft@yahoo.com,Website-www.horosoft.net

<u>વિંશોત્તરી દશા</u>

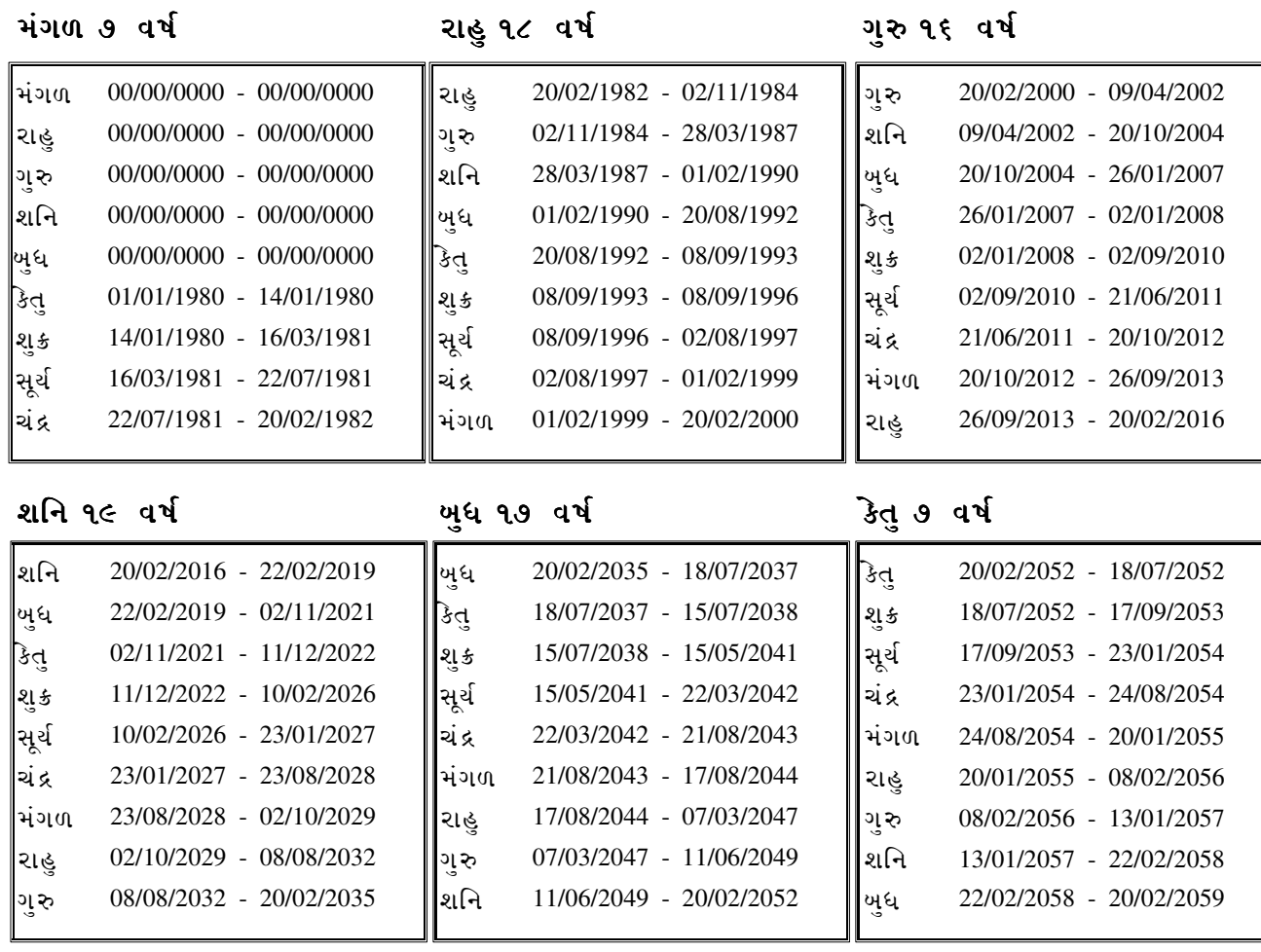

#### શુકર૦ વર્ષ

સૂર્ચ ૬ વર્ષ

ચંદ્ર ૧૦ વર્ષ

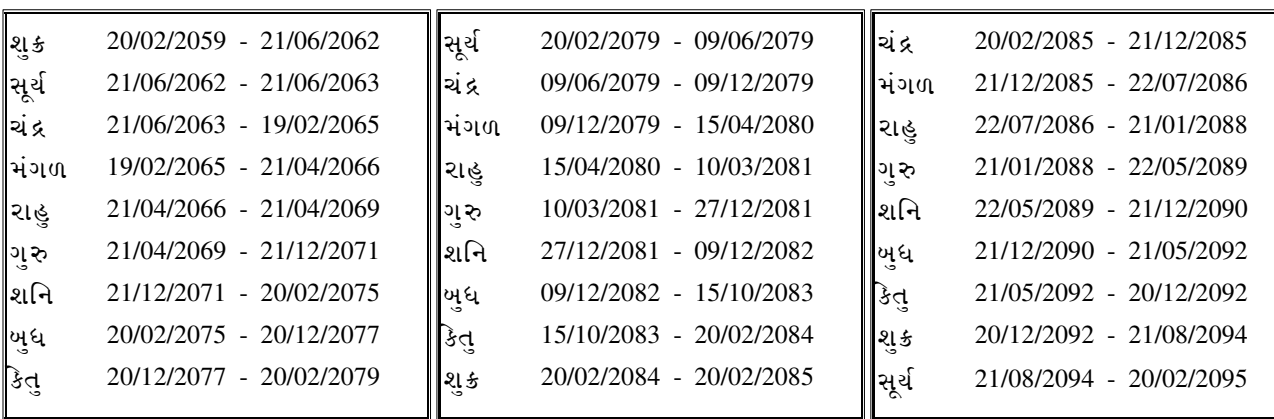

9

વિંશોત્તરી દશા

 $(4$ ત્યંતર)

મંગળ ચંદ્ર સૂર્ય શુક્ર કેત બધ શનિ ગરુ ચંદ્ર સૂર્ય શુક્ર કેત્ બધ શનિ ગરુ રાહુ સૂર્ય शुङ કેત્ બુધ શનિ ગરુ રાહ મંગળ ચંદ્ર 21/06/2011 - 01/08/2011 || મંગળ 20/10/2012 - 09/11/2012 || રાહુ ગુરુ – ચંદ્ર $\mathbf{u} \geqslant \mathbf{v} = \mathbf{v}$ ગુરુ – ચંગળ  $\mathbf{v} = \mathbf{v}$ ા ગુરુ – રાહુ 01/08/2011 - 29/08/2011 29/08/2011 - 10/11/2011 10/11/2011 - 14/01/2012 14/01/2012 - 31/03/2012 31/03/2012 - 08/06/2012 08/06/2012 - 07/07/2012 07/07/2012 - 26/09/2012 26/09/2012 - 20/10/2012 20/10/2012 - 09/11/2012 09/11/2012 - 30/12/2012 30/12/2012 - 14/02/2013 14/02/2013 - 09/04/2013 09/04/2013 - 27/05/2013 27/05/2013 - 16/06/2013 16/06/2013 - 12/08/2013 12/08/2013 - 29/08/2013 29/08/2013 - 26/09/2013 26/09/2013 - 04/02/2014 04/02/2014 - 01/06/2014 01/06/2014 - 18/10/2014 18/10/2014 - 19/02/2015 19/02/2015 - 11/04/2015 11/04/2015 - 05/09/2015 05/09/2015 - 18/10/2015 18/10/2015 - 30/12/2015 30/12/2015 - 20/02/2016

શનિ $-$  કેતુ

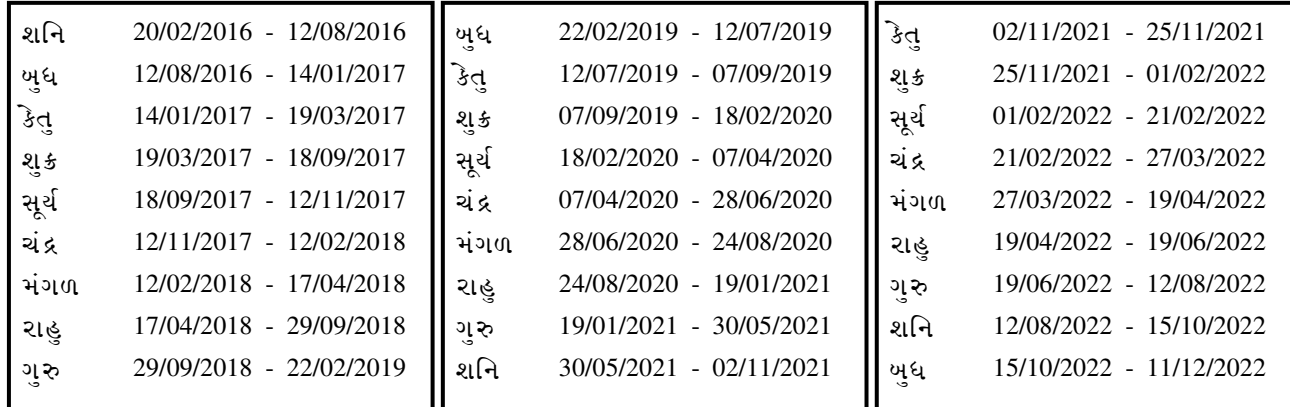

શનિ $-$ શુક્ર

શનિ $-$ સૂર્ય

શનિ $-$ ચંદ્ર

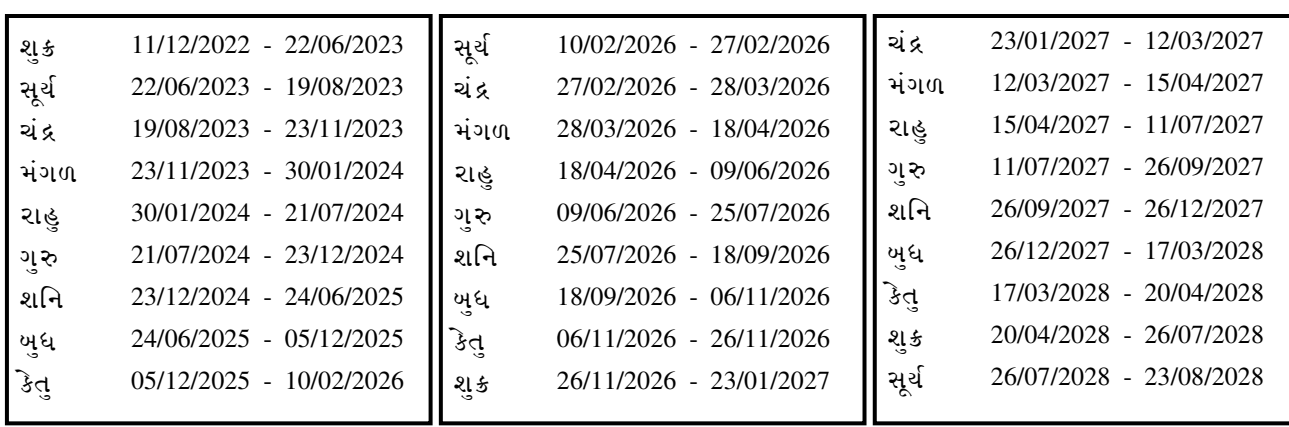

શનિ – શનિ $\qquad \qquad$  શનિ – ખુધ

 Sample 11

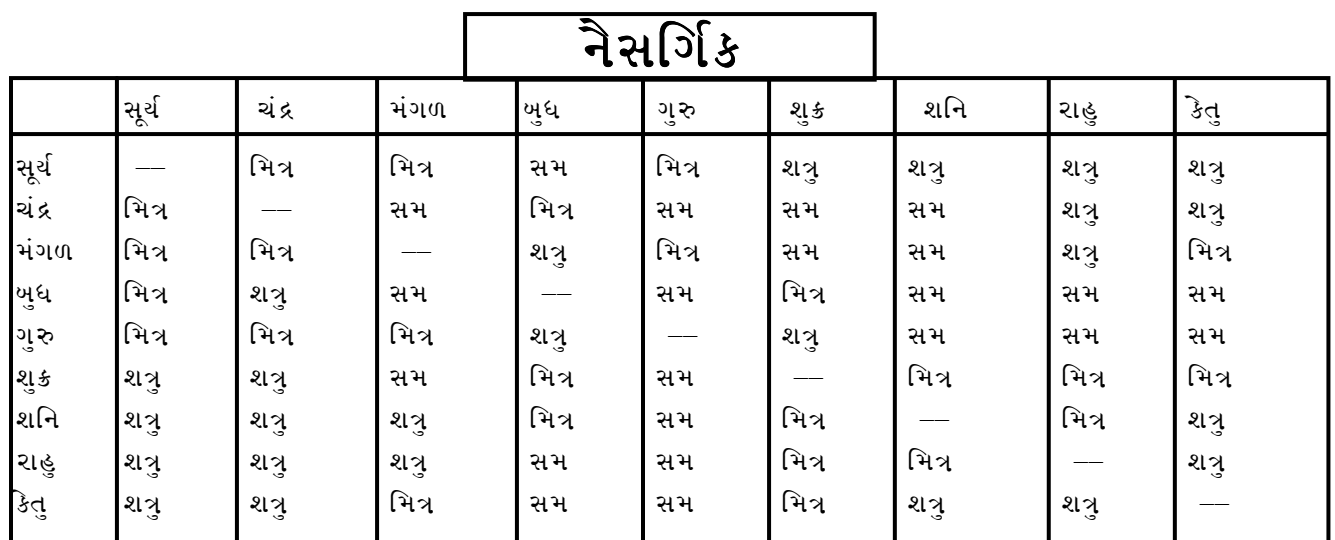

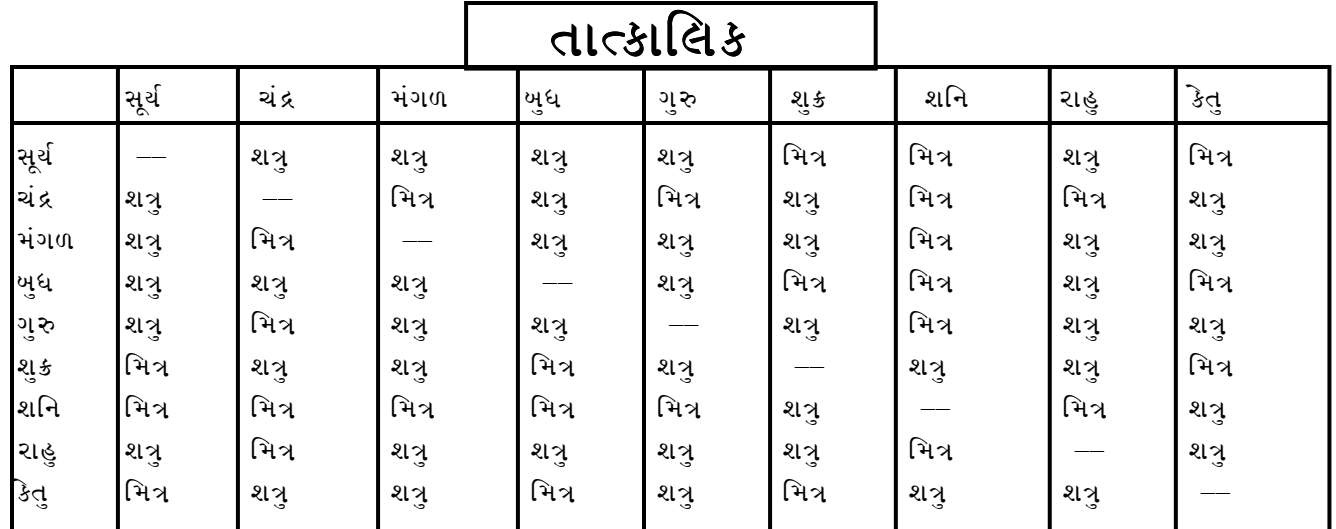

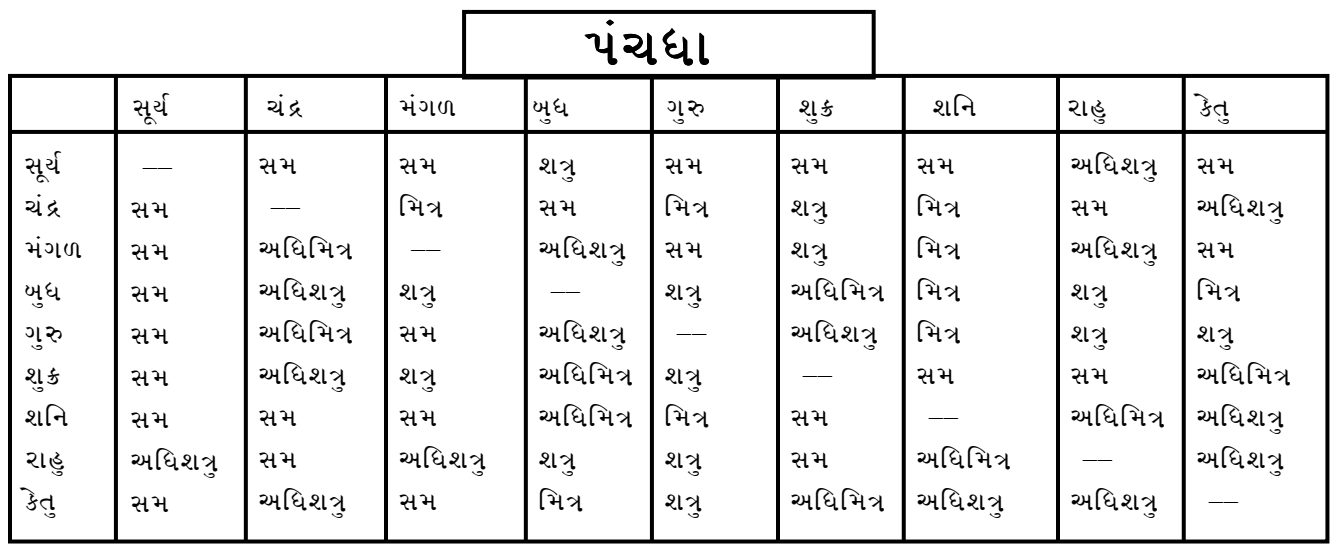

### <u>અષ્ટકવર્ગ</u>

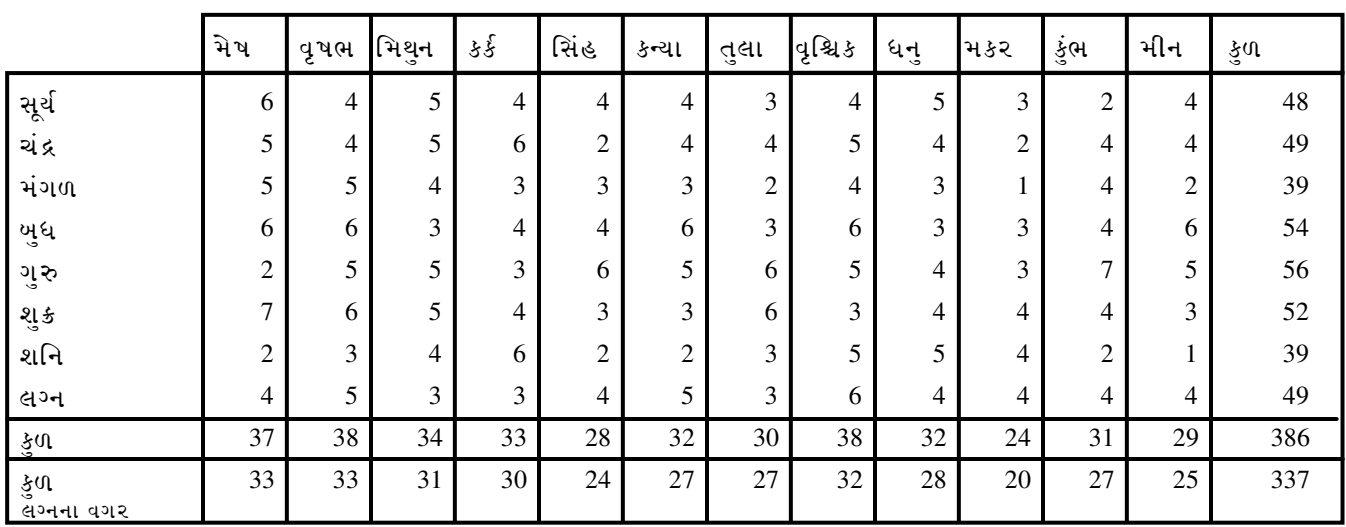

## <u>શોષિત અષ્ટક્વર્ગ</u>

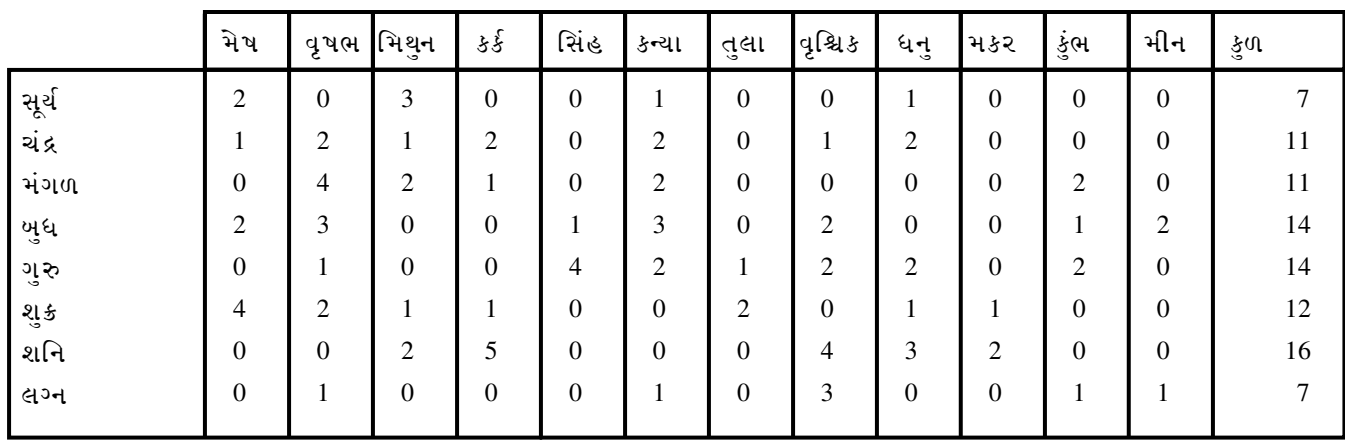

## <u> પિંડ</u>

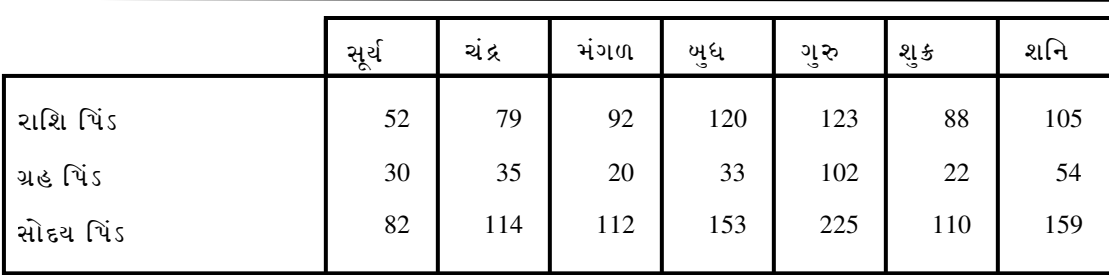

# <u>મિલન તાલિકા</u>

જો તમે અપરિણીત છો તો નીચેની સૂચના ઉપયોગી થશે. તમારા ભાવી જીવનસાથીની સાથે

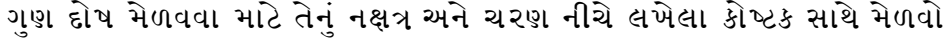

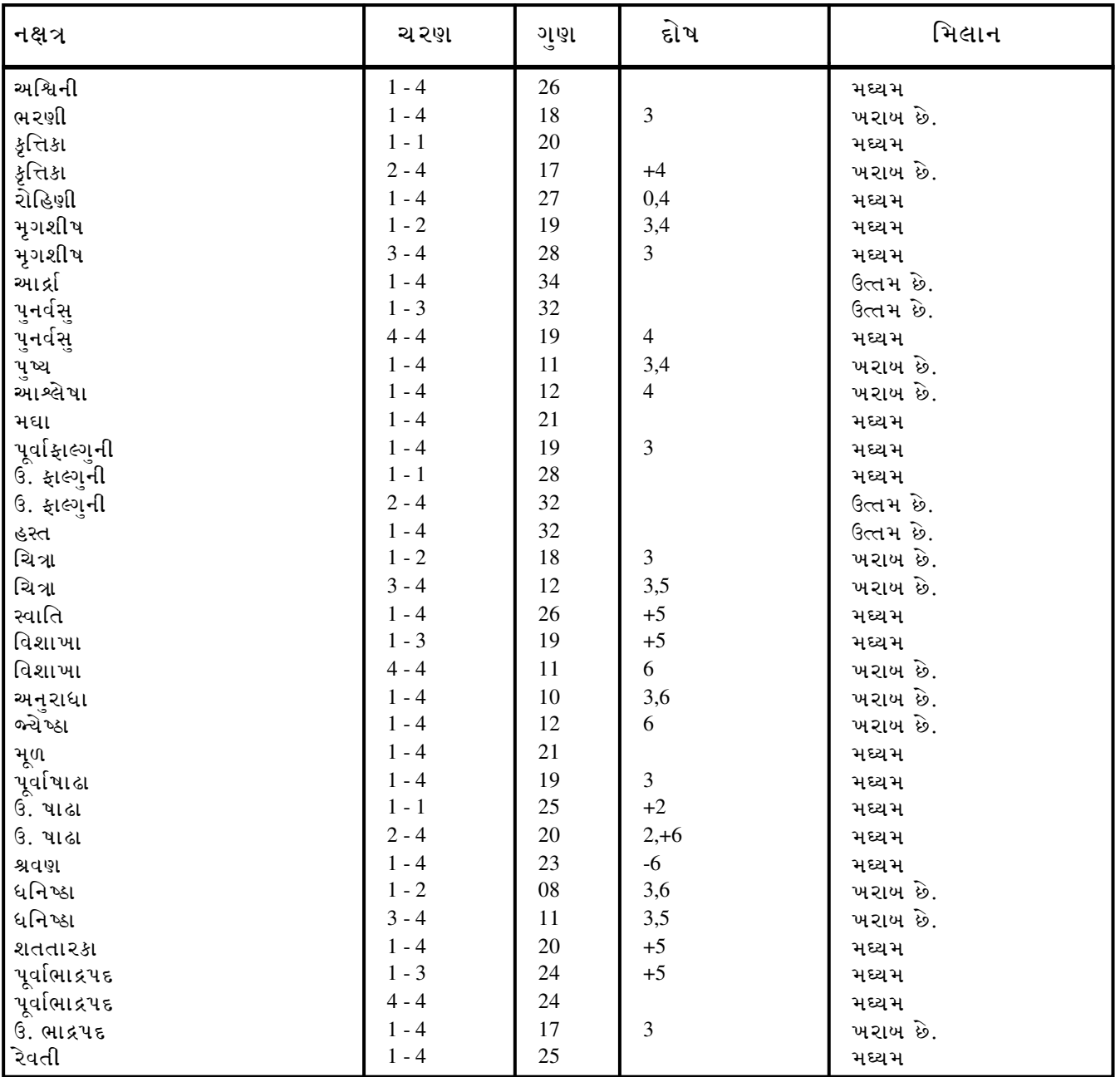

# દોષ પ્રકા<mark>ર</mark>

૦ રન્દ્ર દોષ: ૧ ગણ મહા દોષ: ૨ ચોનિવ૨ દોષ: ૩ નાડી દોષ

૪ કિદાશ દોષ: ૫ નવપંચ દોષ: ૬ ભકૂટ દોષ

#### કંભ તમાર લગ્ન ચિન્હ છે

રાશિચક્રની અગિયારમી રાશિ*,* કુંભમાં તમે જન્મ લીધો છે. જેના પર શનિ મહારાજનું રાજ છે તમારી ગરદન જાડી હશે. સ્વમાનને તમે ખૂબ મહત્વ આપો. મિત્રો અને સગાઓનો ભારે વિરોધ તમારે સહેવો પેડે. તમે માથે તાલવાળા હોવ અથવા ખૂબ .<br>પાતાળા વાળ હોય. શૈશવમાં તમે જરા દઃખ અનભવ્યં હોય પરંત જીવનના પાછળના ભાગમાં સખ જઓ. પાછળા ભાગમાં ધન અને મિલકત મેળવો. તમારી ઉપર તમારા ભાઈઓની ખરાખ અસર પેડે. ચોવીસ કે પચીસ વર્ષની ઉમર પછી તમે નસીબવંતા ખનો. તમે ફિલસૂફ હોવ અને જિજ્ઞાસુ હોવ. તમે ખૂબ વિઘ્વાન હોવ અને શાંતિપ્રિય હોવ. તમે તમામ<sup>ે</sup> પ્રકારની વાતો અંગે<sup>ઁ</sup>વિચારતા રહો. બીજાઓને મદદ કરવાનું તમને ગમે. તમારી સ્મૃતિ તીક્ષ્ણ હોય અને વિચારોમાં ત્વરિત હોવ. તમે ખૂબ સ્પષ્ટ હોવ. તમે ઘણી ચડ્તી પડ્તી જુઓ. તમે ઉચા છો અને ખૂબ આકર્ષક અને બહુલક્ષી વ્યકિત્વ ધરાવો છો. તમે ઘણી મશ્કેલીઓનો સામનો કરો છો પરંત ભય પામતા નથી. તમે યુકિતબાજ છો અને રાજકારણમાં રસ ધરાવો છો તમે જાહેર સંસ્થાઓમાં પણ રસ ઘરાવો છો. રમત⊸ામતના તમે શોખીન છો. તમારું શરીર મજબૂત અને સીધું છે. તમે ખુબ ૨મુજી છો. જમીનના તમે માલિક હોવ. ખર્ચો સંભાળીને કરો. તમારા કાર્ય અને વિચારોમાં તમે મકકમ રહો. તમને પાર્ટી જલસાઓમાં અને કલખમાં જવાનં ગમે અને ત્યાં તમારી આબરૃ ખરાબ હોય. તમે તમારી લાગણી કે પ્રેમ પ્રદર્શિત કરવાનં પસંદ ન કરો. તમે<sup>ઁ</sup> ખુબ ચાલાક હોવ. તમે શિક્ષિત અને બઘ્ધિશાળી સાથી હોવાનં પસંદ કરો.

તમે મૃગશિરા નક્ષત્રમાં જન્મ્યા છો, આથી તમે લડાઈ અને લડાઈ અંગેની વ્યુહ રચનામાં પાવરધા હોવ. તમે નમ્ર, લોલુપ, સરકારના ઉચ્ચ સત્તાધારી લોકો ઘ્વારા સન્માનિત છો. સંદર ચીજોની તમે પ્રશંસા કરો અને હમેશા સાચો રસ્તો અપનાવો.

#### સૂર્ય ગ્રહનું ફળ

...<br>સોતમા ઘરનો સ્વામી સૂર્ય અગીયારમાં ઘરમાં છે જે દર્શાવે છે કે તમે ખુબ શ્રીમંત છો અને દયાળુ છો. તમારામાં ઘણાં સારા ગુણો હોય. તમે ઘણા સ્થળોનો પ્રવાસ કરો તેમજ પ્રાસેઘ્ધિ અને ધન કમાવ. તમારા<sup>ઁ</sup>સાથી ખુબ પ્રભાવશાળી અને ભવ્ય વ્યક્તિત્વ ધરાવતાં હોય. તમે ધાર્મિક મનનાં હોવ અને ફિલસૂફીનં પ્રેપ્૨ં જ્ઞાન હોય. તમારા સાહસિક કાર્યો બદલ તમે માન અને કીર્તિ મેળવો અને આવકમાં ઉમેરો થાય. તમારા પત્રો ધનિક અને નસીબવંતા હોય. તમે શ્રીમંત હોવ, શક્તિશાળી હો અને ઘણાં પ્રભાવશાળી લોકોનાં મિત્ર હો. તમે ખુધ્ધિશાળી અને ગણિતશાસ્ત્રમાં પાવરધા હો. જુદા જુદા સૂત્રોમાંથી વધારાની આવક તમને મળતી રહે. તમારી પાસે ધન હશે. ધોર્મિક માન્યતાંને કારણે તમે બેચેન રહો. તમારા કર્મચારીઓ સાથે સહિષ્ણભર્યા સંબંધ રહેશે. તમે કોઇ સત્તાવાહી સ્થાન પર હો. સામાન્ય રીતે સમધ્ધિ મેળવો અને કોરંબિક જીવન સખી હોય તેમજ સારાં બાળકો જન્મે.

તમે સટટા રમો અને તમારું વલણ મારપીટનું હોય. તમારી ઇચ્છાઓ તમે સંતોષો. તમે આદર્શવાદી અને નૈતિક<sup>ઁ</sup>હો તેમજ ઝઘડા<sup>ઁ</sup> ટાળો. તમે બીજાઓ માટે મઘ્યસ્થી કરો. તમે વાતચીત કરવામાં નિપુણ હો અને વર્ણન રસદાર રીતે કરો. તમે ઝડપી, રમ્જી, અભિમાની અને આત્મનિર્ભર હો. તમારી જાતે કમાચેલી સમૃઘ્ધિમાં વધારો થાય .<br>અર્વે અને સત્તામાં ઉમેરો થાય. તમને પ્રસિઘ્ધિ અને રાજકીય સકળતા મળે.

#### ચંદ્ર ગ્રહનં ફ્ળ

છઠઠા ઘરનો સ્વામી ચંદ્ર પાંચમાં ઘરમાં છે જે દર્શાવે છે કે તમે ઘણી બાબતો જેવી કે બાળકો. વિરોધીઓ. પ્રેમી વગેરેને લગતી ચિંતા કર્યા કરો. જો કે તમારં ભાગ્ય પ્રભાવશાળી છે અને એ તમારી રક્ષા કરે. તમે ઉડાઉપણે ખર્ચો કરો અને સટટાના શોખીન હો. તમે ખુબ બધ્ધિશાળી હો. તમારા જીવનસાથી દેખાવડા હોય. પુત્રો અને પુત્રીઓ ઘણા હોય. તમે ઘણા બહાદુરીના કાર્યો કરો. તમે ખુબ સખ મેળવો. તમે<sup>ઁ</sup> ડહાપણભર્યા નિર્ણયો લો અને કદાચ મિથન રાશિમાં ચંદ્ર છે જે દર્શાવે છે કે તમે ખુબ ઉંચા હશો. તમારા વાળ વાંકડીયા હશે. તમારો ચહેરો પીળાશ પડતો અર્થાત ક્રિકકો અને હસમખો હશે. તમારી આંખો ભુરા રંગની હશે અને નાક ચપટ હશે. તમે રમ્જી, આનંદી, સક્રિય અને તીક્ષ્ણ બુંધ્ધિપ્રતિભા ધરાવો. સ્વાદિષ્ટ ખોરાક ખાવાનું તમને<sup>ં</sup> ગમે. તમે સંગીત અને નૃત્યનાં શોખીન હો. અન્ય હેતુઓ માટે પણ તમે<sup>ઁ</sup> પ્રગાઢ સૂઝ ધરાવો. હિન્દુ તિથિ એકમ, સાતમ અને બારસ તમારા માટે અમંગળ હોય. તમારા મિેત્રો વૃષભ, સિંહ, કન્યા અને તલા રાશિમાં ચંદ્ર ધરાવતાં હોય. તમે વિજ્ઞાન અને સાહસિક કાર્યોમાં રસ ધરાવો. ું...<br>તમે મસાફરી ખૂબ પસંદ કરો. તમે અણધારેલા લાભ મેળવો. તમે એક કરતાં વધુ વ્યવસાય ધરાવો. લીલા રંગની વીટી પહેરો તો તમારે માટે શકનિયાળ નીવડે.

#### મંગળ ગ્રહનું ફળ

ત્રીજા અને દસમાં ગૃહનો અધિપતિ મંગળ સાતમાં ઘરમાં છે જે દશવિ છે કે તમારો જીવનસાથી વગદાર અને દેખાવડો હશે. ફુટુંબની દ્રષ્ટિએ તમે સુખી હોવ. તમે ખૂબ ક્રોધી હોવ અને તમારા સાસરા પક્ષ તરફેથી તરફદારી થતી રહે. કેટલાક મંતવ્યોનો વિરોધ હોવા છતાં તમારા જીવનસાથીનાં મામલામાં તમે ભાગ્યશાળી હોવ. તમે તમારા વ્યવસાયમાં સ્થિરતા, માન અને સન્માન ભોગવો. સમાજ અને સરકારમાં તમે ઉંચી પ્રસિધ્ધિ મેળવો. તમે સારા વહીવટીકર્તા હોવ અને તમારા ભાગ્યને ચમકાવવા તમે માનસિક શકિત અને હિંમતનો આશરો લો. તમારા જીવનસાથી પણ શભેચ્છાઓ પ્રાપ્ત કરે. જાણીતા હોય, પરંત ગસ્સાવાળા હોય. તમારા વ્યવસાયમાં તમે ભારે પરિશ્રમ કરો અને થાક ન અનભવો.

સાતમાં ઘરમાં મંગળ છે. તમારું પેટ નબળ રહે. તમે તમારા જીવનસાથીથી અલગ પડો. સત્તા ઝઘડા થયા કરે અને મુકદમામાં હારી જાવ. તમારે ઘણા ભાઇઓ હશે. મંગળ, વિરોધી જાતિ સાથે ઝઘડા, મતભેદો કરાવે. નાણાં ગુમાવો અને ખરાબ સંગતમાં પડોે. જીવનસાથીનં આરોગ્ય કથળે અને દુરનાં સ્થળનો પ્રવાસ થાય.

મંગળ. સિંહ રાશિમાં છે તમે ખખ સાહસી છો અને તમે સિઘ્ધાતમાં જીવનારા વ્યકિત છો. ખધા ૫૨ ઉપકાર કરો અને જરરિયાતવાળા લોકોને મદદ કરો. તમે ખધા જ કામ સારી રીતે ઉકેલવા સક્ષમ હોવ.

#### **ખધ ગ્રહનં ફળ**

પોંચમા અને આઠમા ઘરનો સ્વામી બધ અગીયારમા ઘરમાં છે જે દર્શાવે છે કે તમે સારં શિક્ષણ મેળવો. સમાજમાં માન મળે અને સંગીત તેમજ કલાના શોખીન હો. શિક્ષણના સંબંધોમાં તમે સખી હો. તમારા બાળકો સાથે પણ સખી હો. તમે બુઘ્ધિશાળી હો, દીર્ધાયુ ભોગવો <mark>અને શ્રી</mark>મંત હો. વિદેશી સેવા ઘ્વારા તમે ઘણું કમાવ અને વારસાનો લાભ મળે. તમે સ્વાર્થી હો.

તમે દયાળ હો, પરોપકારો માટે પ્રખયાત હો. સમાજમાં સન્માન મળે. શાણા હો અને સારા લેખક હો.

#### ગુરુ ગ્રહનું ફળ

ર્બોજા અને અગીયારમાં ઘરનો સ્વામી <u>ગુર</u> સાતમાં ઘરમાં છે જે દશવિ છે કે તમારા સાથી દેખાવે સુંદર હશે. તમે ખૂબ દયાળુ, શ્રીમંત અને આવેશમય હો. તમે દીર્ધાય ભોગવો. તમારા સાથી ખુબ પ્રભાવશાળી હોય. તમારા સાથી પર અઢળક પૈસો ખર્ચો. તમારા સાથી ઘ્વારા ઘર્ણો લાભ મળે. તબીબી શાસ્ત્રમાં તમે રસ ધરાવો. વિજાતીય તરફ આકર્ષાવ. તમારં મન મકકમ હોય અને ઉંડા વિચારક હો. તમારા બાળકો તમને સખ આપે. પૈતુક સંપત્તિ માટે મતભેદ થાય.

તમે સારં શિક્ષણ મેળવો. નાની ઉમરે લગ્ન થાય. વેપારમાં સફળતા મળે અને સદાચારી<sup>ઁ</sup> જીવનસાથી હોય. ગુરૃ દર્શાવે છે કે પરોપકાર કરો, સુખ અને સમૃઘ્ધિ મેળવો. તમારા પિતા કરતાં વધ પ્રસિધ્ધિ અને સત્તા મેળવો તથા સૌંદર્ય પ્રાપ્ત કરો. તમે બઘ્ધિશાળી હો. જ્યોતિષશાસ્ત્રનં જ્ઞાન ધરાવો. ખુબ મસાફરી કરો અને ઘણા શાણા હો.

તમે ફરજ પ્રત્યે સભાન હો અને સક્ષમ કાર્યકર્તા હો. તમે સભાઓમાં ભાગ લો અને તમે સારા વકતા હો. તમારા પ્રતિસ્પર્ધીઓ પર વિજય મેળવો. તમે ખુબ ધાર્મિક હો. સરકાર અને સમાજમાં ઉચ માન મેળવો

**શુક્ર ગ્રહનું ફળ**<br>ચોથા અને નવમાં ઘરનો સ્વામી શુક્ર બારમાં ઘરમાં છે જે દશવિ છે કે તમે ખૂબ અભિમાની છો. તમે ઘણા વિદેશોનો પ્રવાસ કરો. તમે ખૂબ શાણા અને દેખાંવે આકર્ષક છો. તમે ખૂબ વિઘ્વાન છો. તમને થોડું દુઃખ <sup>ખ</sup>ોડે. તમે મકાનો અને <u> બગીચાઓ પાછળ ખૂબ પૈસો ખર્ચો. તમે આવેશમથ<sup>ે</sup> છો. શારીરિક સખ પ્રાપ્ત કરવા</u> તમે ખુબ ખર્ચો કરો. તમે આરામપ્રદ જીંદગી વિતાવો. તમારા સાથી સાથે થોડો વિરોધ રહે. વિંદેશોમાં તમને ખુબ માન મળે. તમે કલામાં અભિરચી ધરાવો. ખુબ મોટા સાહસોમાં તમે સફળતા મેળવો. તમે ઘણાં મકાનો ધરાવો પણ જમીન અન મોજશોખની ચીજો તમને દુ:ખ આપે. તમે આનંદ–પ્રમોદના શોખીન હો. મિત્રો અને ભાઇઓ સાથે વિરોધ રહે. તમે વિશિષ્ટ સ્વભાવની વ્યકિત છો.

બારમાં ઘરમાં શક્ર દર્શાવે છે કે તમે ન્યાય પસંદ કરો. તમે આનંદ–પ્રમોદમાં રહો. જરાક આળસુ હો. વિજાતીય પ્રત્યે તમે આકર્ષાવ. તમે ખાવામાં મઘ્યમ હો. તમારા યકિતપૂર્વકનાં કાર્યોથી દશ્મનોને પરાજય આપો. તમે હોંશિયાર હો. તમારી આનદપ્રમોદની ટેવોને કારશો તમે કદાચ તમારું માન ગુમાવો. તમારે દીકરા ઓછા*,* દીકરીઓ વધુ હોય. તમારા કુટુંબ અને સમા<sup>ં</sup>જમાં તમે<sup>ઁ</sup> જ તમારી પ્રતિષ્ઠા ઓ*ર્છા* કરો. મોટે ભાગે તમે કવિ હશો. તમે શાણા હો. કલામાં રસ ધરાવો. તમે સ્વપ્રયત્નોથી તમારું વ્યક્તિત્વ ઘડ્યું હોય. તમે ખૂબ પ્રખ્યાત હો અને આવકનાં ઘણા

સાધનો ધરાવો. શક્ર દર્શાવે છે કે તમે સખી હો, આનંદ કરો અને ધનવધારો પણસાથોસાથખર્ચા પણ વધે. કેટલાક સંબંધો તૂટી જાય. તમારો અભિગમ પાપી હોય. તમે વજન વધારો શુક્ર, મકર રાશિમાં છે જે દશવિ છે કે તમે કાળજીપૂર્વક પૈસો ખર્ચો છો. તમારે ુઁ.<br>કદાચ હદયની તકલીફ હોય. સખમાં ઉણપ રહે અને <sup>ે</sup>આત્મ સન્માનને તમે ખુબ મહત્વ આપો. તમે ખુબ ગંભીર અને ગહન વિચારક છો.

#### શનિ ગ્રહનું ફળ

લગ્ન અને ખારમાં ઘરનો ધણી શનિ, અહી આઠમાં ઘરમાં છે અને દર્શાવે છે કે તમને બાળપણમાં તકલીફ પડી હોઈ શકે, પરંતુ જીવનનાં પાછળનાં ભાગમાં ઘણો આનંદ માણશો. તમારા જીવનસાથીનં મન<sup>ં</sup> સ્થિર<sup>ઁ</sup> હશે અને મશ્કેલીનાં દિવસોમાં એ તમને મદદ કરશે. તમે ગુસ્સાવાળા છો. તમે નિપૂણ અને હુન્નરવાન છો. તમે વિજાતીય વ્યક્તિનાં શોખીન<sup>ઁ</sup> છો, અને તમે બોલવામાં તોછડા<sup>ઁ</sup> છો. તમને ઘણી શારીરિક તકલીફો હોય. તમે કંજૂસ તરીકે ઓળખાવ છો. તમે ચાલાક, લુચ્ચા સ્વભાવનાં છો અને ધન પ્રાપ્તિમાં ઘંણી મશ્કેલીઓ અને અડચણોનો સામનો કરી શકો. ક્યારેક તમે બીજાઓ ઉપર આધાર રાખો છો. તમે ધન સંચય માટે ઘણા પ્રયત્નો કરો છો. તમે સટટા અને જગારમાં પૈસા ગમાવી શકો. તમે પોતાની કસંગતીને કારણે <u> બદનામ છો. તમે દીર્ઘાય છો. બાળકો અને સંપત્તિની બાબતમાં કચારેક તમને નિરાશા</u> પહોંચે અથવા ધકકો લાગે. તમને કોેટંબિક દ:ખ હોઇ શકે. શનિ, દ:ખ પેદા કરી શકે અને ધન હાનિ થઇ શકે.

આઠમાં ઘરનો શનિ દર્શાવે છે કે તમને ખૂબ ભૂખ લાગે છે. તમે લાંબુ જીવશો. ધન હાનિ થઇ શકે. તમે હરસ, બંધકોશ અથવો જૂની બિમારી વડે પીડાઇ શકો. આઠમાં ઘરનો શનિ ઝઘડા,વિવાદ, ગુનાહીત પ્રવૃત્તિ, ખિમારી અને કોર્ટ કચેરીની હેરાનગતિ ઉભી કરે છે. તમે અત્યંત<sup>ે</sup> ચાલાક છો. તમે સહેલાઇથી જાડા થઈ જાવ છો. તમારી આંખો ૫૨ ખરાબ અસર થઇ શકે. તમને ખરાબ આદતો હોઇ શકે. તમને પોતાની ચોજનામાં ઘણાં અવરોધો અને અડચણોનો સામનો કરવો પડશે. તમે પોતાનાં કટંબમાંથી જ વિરોધનો સામનો કરી શકો. તમને અસખ પ્રાપ્ત થશે અને સરકાર ુઁ<br>તથા સમાજમાં માન હાનિ થશે. તમે પૈતુક સંપત્તિ ખર્ચી નાંખશો. તમે બાળકો અને મિલ્કતને કારણે થોડં દ:ખ પામશો. વૃશ્ચિકમાં શનિ, દાંપત્ય સખમાં ઉણપ અને કસંગત દર્શાવે છે. તમે ગસ્સાવાળો સ્વભાવ ધરાવો છો. તમે કઠોર હદયનાં <del>અ</del>ને લોભી .<br>છો. તમને અવારનવાર અકસ્માતો થયા કરે. તમે પવિત્ર ગ્રંથોનું બહોળુ જ્ઞાન ધરાવો છો. તમે દીર્ઘાયુ થશો. તમે ચામડીની બિમારીથી પીડાઇ શકો. તમે<sup>ઁ</sup> આળસુઁ છો. કન્યા રાશિમાં, શનિ દર્શાવે છે કે તમે ઘણા શકિતશાળી અને પ્રભત્વવાળા છો. તમે ધન સંપન્ન અને વિઘ્વાન છો. તમે એક સારા વકતા અથવા લેખક છો. તમે બીજાઓ માટે મદદરપ છો. તમે સ્થિર મગજનાં છો અને વિજ્ઞાનનાં શોખીન છો.

#### રાહ ગ્રહનં ફળ

રાહ, સાંતમાં ઘરમાં છે જે દર્શાવે છે કે તમે ઘણાં દેશોનો પ્રવાસ કરો. તમારા સાથી નાદુરસ્ત રહે અથવા તેનાથી અલગ પડો. ભાગીદારીના ધંધામાં કદાચ ખોટ જાય. ખરાબ લોકોની સંગતે ચડો અને ઇજ્જત ગમાવો. તમે વધારે પડતં બોલો. તમને

### સામાન્ય લક્ષણ

મૂત્રરોગ રહે. મહિલાઓ ઘ્વારા નાણા ગુમાવો. તમારૂં ચારિત્ર્ય સારૂં હોય. તમને ગુસ્સો જેલ્દી આવે. આનંદપ્રમોદ માટે તમે ખુબ ખર્ચો કરો. જાહેર સન્માન અને આદરમાં તમને કચારેક ઉણપ લાગે. લગ્નજીવનમાં ખેચેની અને ઉકળાટ લાગે. તમને સાંધાઓમાં દર્દ રહે. ક્યારેક મુસાફરીમાં નુકસાન થાય. તમારા લગ્ન કદાચ આંતરજ્ઞાતીય હોય. તમારં આરોગ્ય કથળે અને તમે નીરસતા અનભવો. તમે ખરાબ લોકોની સંગતમાં ખશ રહો

### કેતુ ગ્રહનું ફળ

.<br>કેત, પ્રથમ ઘરમાં છે જે દશવિ છે કે તમે બ્રહમજ્ઞાનમાં રસ ધરાવો અને આઘ્યાત્મિક શકિતમાં માનો. તમે ખુબ ધાર્મિક હો અને નાદરસ્ત રહો. તમારો પહેરવેશ ઢંગધડા વગરનો હોય. તમારા ગાંલ પરનાં હાડકાં ઉપસેલાં હોય અને બન્ને બાજ ગાલ ઉડા ઉતરી ગયા હોય. તમારી કુસંગતને કારણે તમે બદનામ રહો. તમારું મન ચંચળ હોય. તમે હમેશા ચિંતિત રહો ઁઅને આતર હો. તમે જરાક ડરપોક હો. કેત દર્શાવે છે કે તમારા માન અને આદરમાં તેમજ ધનમાં ઘટાડો થાય. શારીરિક મશ્કેલીઓ આવે અને ઘોર નિરાશા જન્મે. તમે સાંધાનાં દર્દથી પીડાવ. તમારા સાથી માટે હમેશાં ચિંતા કરો. તમને સારા અને વકાદાર મિત્રો ન મળે. બાળપણમાં માંદા રહયા હો. તમે કદાચ પેટની બિમારીથી પીડાવ

 $\mathbf{q}$  of  $\mathbf{y}$ વર્ષ ૨૦૧૧–૨૦૧૨

19

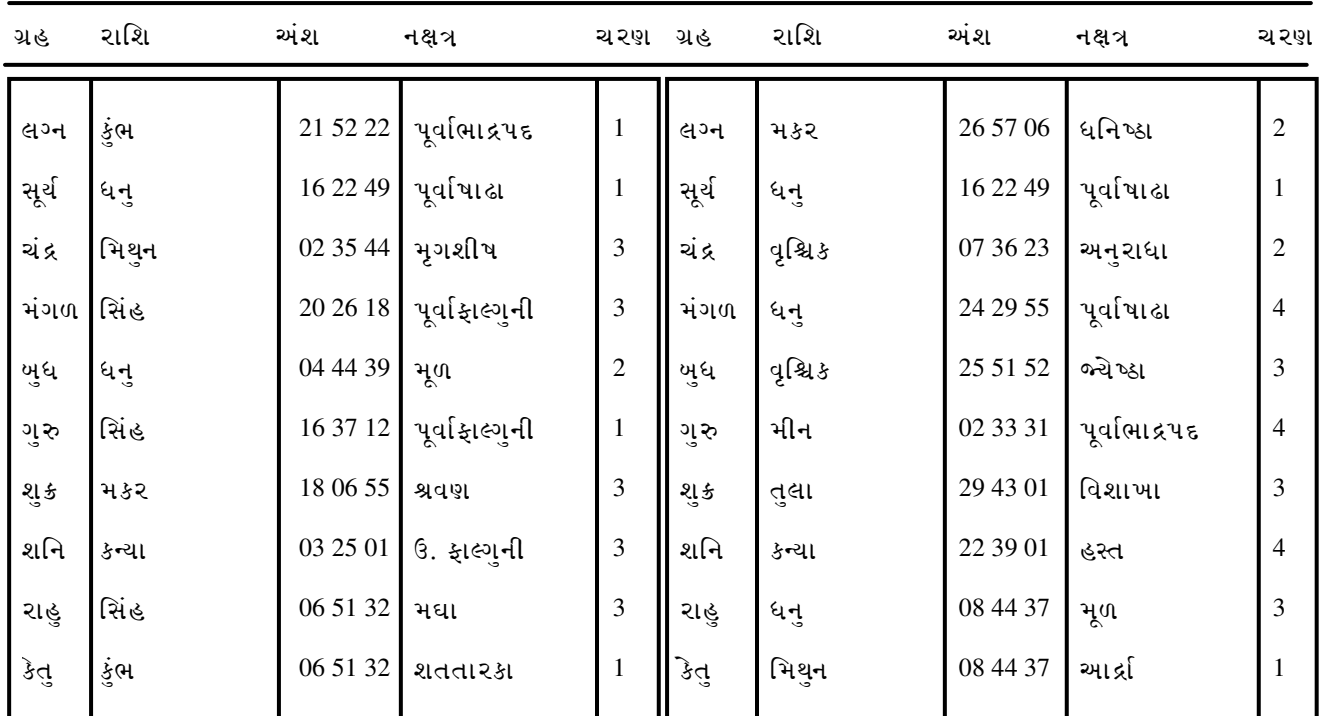

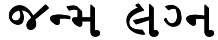

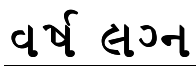

સૂર્ય

રાહુ

મૅંગળ

**9** પ્લૂટો

શુક

**5**

**6**

ખુધ

£

શનિ

F

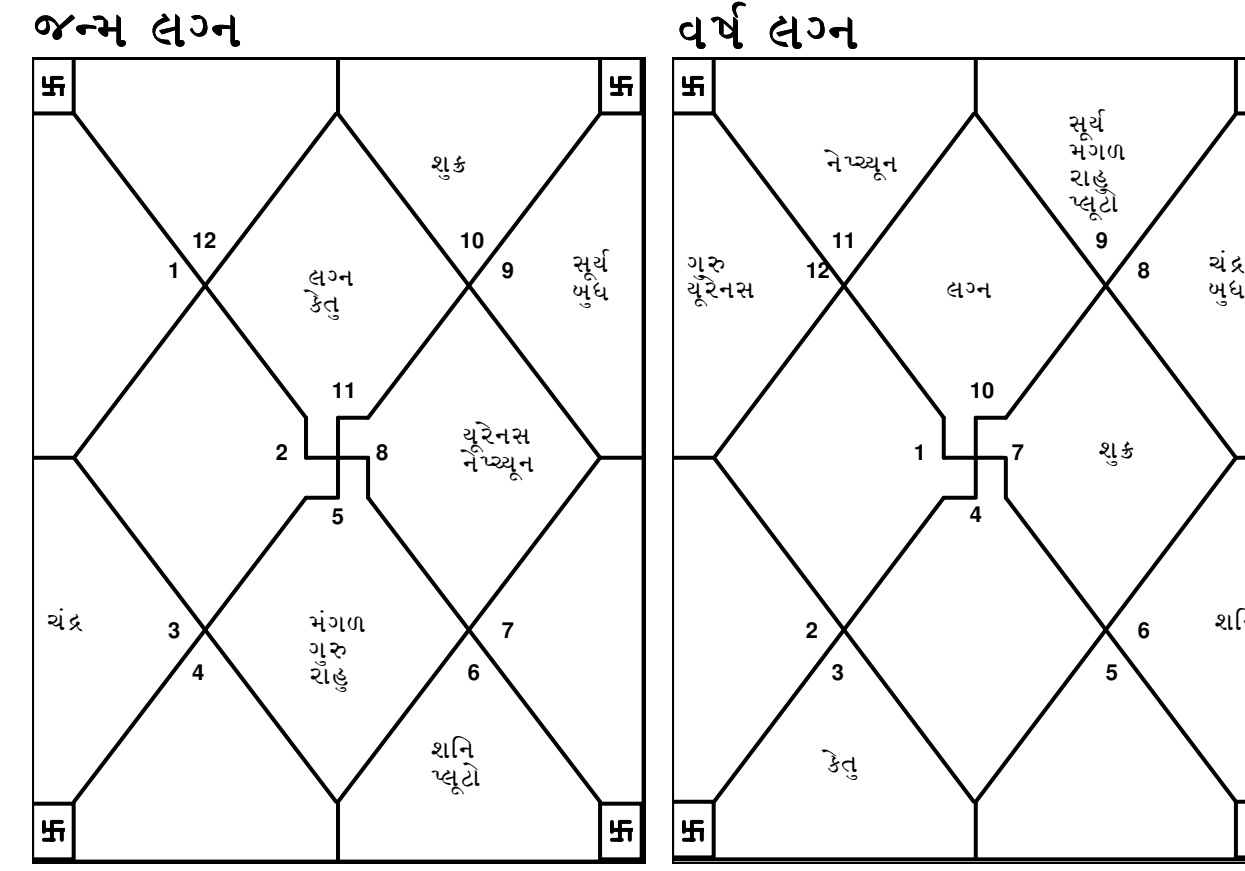

વર્ષ લગ્નમાં તમારું મુન્થહા ૯ ઘરમાં છે. આ સમય દરમ્યાન તમે વ્યાપક પ્રવાસ કરો. નાણાં*કી*ય રીતે સારો સમય છે <mark>અ</mark>ને તમારી સમૃઘ્ધિ વધે. તમારા સાથી અને બાળકો તરફથી સખ મળે. તમારા ઉપરી લોકો વખાણ કરે અને શભેચ્છા આપે.

### ૦૧/૦૧/૨૦૧૧–૨૨/૦૨/૨૦૧૧ ની વચ્ચે તમે ખુધ વર્ષ દશાના પ્રભાવમાં રહેશો. ખુધ વર્ષ લગ્નમાં ભાવ સંખ્યા ૧૧ માં છે.

લાંખા અંતરની મસાકરી કરવાના સંજોગો ઉભા થાશે. મિત્રો અને સાથીદારો મદદ કરશે. તમારા વ્યવસાય કે વેપારમાં વધુ સારૃ કામ કરવા અસંખ્ય તકો મળશે. તમારી ઇચ્છાઓ અને આકાંક્ષાઓ પરિપર્ણ થાશે. તમારા ભાઇ અથવા નજીકનાં મિત્રનાં શુભ સમાચાર મળશે. પ્રેમજીવનને લોગે વળગે છે ત્યાં સધી સમય ઘણો પ્રોત્સાહનજનક છે. આ ગાળામાં બધી રીતે સમૃઘ્ધિ આવે તેવો નિર્દેશ છે. આ સમયનો વધમાં વધ લાભ ઉપાડવાનો પ્રચત્ન કરો. ઘણાં નવા લોકો સાથે મૈત્રીપૂર્ણ સંબંધો સ્થપિત થશે

#### ૨૨/૦૨/૨૦૧૧–૧૫/૦૩/૨૦૧૧ ની વચ્ચે તમે કેતુ વર્ષ દશાના પ્રભાવમાં રહેશો. કેતુ વર્ષ લગ્નમાં ભાવ સંખ્યા ૬ માં છે.

તમે તમારા વેપાર ધંધામાં સારી કામગીરી ખજાવો. જો નોકરી કરતા હોવ તો ત્યાની પરિસ્થિતિમાં સધારો થાય. વેપાર વિસ્તરે એવં બને. તમારી પ્રતિષ્ઠામાં ઉમેરો થાય. આ ગાળા દરમ્યાન, તમને દરેક વર્તળમાંથી માન મળે. કટંબનાં સભ્યોની વર્તણંક સમેળ–સહકારવાળી હોય. સ્પર્ધાઓમાં તમે સૌ પ્રથમ આવો. તમારા વિરોધીઓ તમારો સામનો કરવાની હિંમત ન ધરાવે. અચાનક પ્રવાસ થાય તો તે લાભ કરાવે. તમારં આરોગ્ય સારૂં રહે. નસીબ જાગવાને કારણે, ખૂબ પ્રયત્નો કરી જેટલો વધુમાં વધુ લાભ લેવાય તેટલો લો.

#### ૧૫/૦૩/૨૦૧૧–૧૫/૦૫/૨૦૧૧ ની વચ્ચે તમે શુક્ર વર્ષ દશાના પ્રભાવમાં રહેશો. શુક્ર વર્ષ લગ્નમાં ભાવ સંખ્યા ૧૦ માં છે.

તમારી પ્રવૃત્તિનાં ક્ષેત્રમાં તમે નોંધપાત્ર સકળતા પ્રાપ્ત કરો. તમારા માન અને પ્રતિષ્ઠામાં ઠીક ઠીક વધારો થાય. આ સમય, તમને ગમે તે પ્રકારની વિપરીત પરિસ્થિતિનો મકાબલો કરવા શકિતમાન બનાવે. જેમ જેમ સમય પસાર થતો જાય તેમ તેમ તમારા અસીલો, વેપારીઓ વગેરે સાથેનાં સંબંધો વધ ને વધ સધરતાં જાય. તમે પ્રબળ માલિકી ભાવનાં ધરાવો અને મોજશોખની ચીજો પર ખર્ચ કરો. કંટં**બનાં** સભ્યોનું વર્તન ખુબ સહકારભર્ય રહેશે. વેપારને લગતી મુસાફરી થઈ શકે.

#### ૧૫/૦૫/૨૦૧૧–૦૨/૦૬/૨૦૧૧ ની વચ્ચે તમે સૂર્ય વર્ષ દશાના પ્રભાવમાં રહેશો. સૂર્ય વર્ષ લગ્નમાં ભાવ સંખ્યા ૧૨ માં છે.

લાગણીવશ ન બનો. તમારા નિર્ણયો લેતાં પહેલાં ખૂબ વિચારો. અયોગ્ય નિર્ણય લેવાઈ ગયા પછી તમારે ખબ સહન કરવં પડશે. બિનજરુરી ખર્ચામાં સપડાઇ જાવ. વેપારને લાગતા કોઈ ખરાબ સમાચાર મળશે. ભારે ખોટ જવાના નિર્દેશ છે. આરોગ્ય અંગે ચોક્કસ કાળજી લેવી જોઇએ. મિત્રો અને સગાઓ સાથે સારા સંબંધો જાળવી રાખવા

21

તમામ પ્રચત્નો કરવા કારણકે આ સંબંધો વણસી જવાની શકચતા છે. સદ્રાખોરીથી દર રહેવં નહિ તો મોટા ખાડામાં ઉતરી જશો.

#### ૦૨/૦૬/૨૦૧૧–૦૩/૦૭/૨૦૧૧ ની વચ્ચે તમે ચંદ્ર વર્ષ દશાના પ્રભાવમાં રહેશો. ચંદ્ર વર્ષ લગ્નમાં ભાવ સંખ્યા ૧૧ માં છે.

તમારા મિત્રો અને સહકાર્યકર્તાઓ તમને ટેકો આપશે. તમારી આશા અને આકાંક્ષાઓ આ સમય દરમ્યાન સાકાર થશે. તમે કોઇ નકાકારક સોદામાં જોડાવ. લાંબા અંતરની મુસાફરીનો મજબુત નિર્દેશ છે. તમે વિરોધી જાતિમાં ખુબ લોકપ્રિય રહો. સમગ્રતયા પરિણામ અદ્દભૂત રહેશે.

### ०૩/०૭/૨૦૧૧–૨૪/૦૭/૨૦૧૧ ની વચ્ચે તમે મંગળ વર્ષ દશાના પ્રભાવમાં રહેશો. મંગળ વર્ષ લગ્નમાં ભાવ સંખ્યા ૧૨ માં છે.

આ ગાળા દરમ્યાન તમારે કેટલીક વિચિત્ર પરિસ્થિતિનો સામનો કરવો પડશે અને થોડ હૈરાન થવં ૫ડશે કારણકે તમે નમતં ન જોખો અને ઉઘ્ધતાઈને કારણે આજખાજની પરિસ્થિતિ<sup>ઁ</sup> વણસતી રહેશે. તમારં આરોગ્ય કોઇ પ્રશ્ન સર્જશે. ખર્ચો વધતો જ રહેશે. તમારા જીવનસાથીનાં આરોગ્યમાં થોડોક સધારો જણાય પરંત પુરેપુરા સાજા થવામાં હજી સમય લાગશે. મનની શાંતિ નહી રહે.

૨૪/૦૭/૨૦૧૧–૧૭/૦૯/૨૦૧૧ ની વચ્ચે તમે રાહુ વર્ષ દશાના પ્રભાવમાં રહેશો. રાહુ વર્ષ લગ્નમાં ભાવ સંખ્યા ૧૨ માં છે.

#### ૧૭/૦૯/૨૦૧૧–૦૪/૧૧/૨૦૧૧ ની વચ્ચે તમે ગુરુ વર્ષ દશાના પ્રભાવમાં રહેશો. ગુરુ વર્ષ લગ્નમાં ભાવ સંખ્યા \_ ૩ માં છે.

તમારા દરેક પગલાં વખાણવા ચોગ્ય થશે અને તમે ખૂબ માન મેળવશો. તમારો વિશ્વાસ પ્રગાઢ બનશે. સામાજિક વર્તળ વિસ્તરતં જાશે. નાના અંતરની મસાફરીઓ લાભ આપશે. કુટુંબની સુખાકારી માટે<sup>ઁ</sup>કંઇક કરી <sup>હૂ</sup>ટશો. પરિણીત હોવ તો લગ્નજીવન ખૂબ સખી છે. તમારા ભાગીદાર અને સાથીઓ સાથે વ્યવહાર સરળ રહેશે. તમને કોઇ વડીલનો ટેકો મળશે. નજીવી માંદગી આવવાની શકચતા છે.

#### ૦૪/૧૧/૨૦૧૧–૦૧/૦૧/૨૦૧૨ ની વચ્ચે તમે શનિ વર્ષ દશાના પ્રભાવમાં રહેશો. શનિ વર્ષ લગ્નમાં ભાવ સંખ્યા ૯ માં છે.

આ ગાળા દરમ્યાન તમે ખુબ ખશ રહો. તમારા પ્રયત્નો બાદ સારા પરિણામો <u>આવવાની શરઆત થાય. તમેં તમારા સાથીદારો, મિત્રો અને સરકારી અધિકારીઓ</u> સાથે સારા સંબંધો ભોગવો. લાંબા અંતરની મસાફરી તમને ફાયદો આપે. તમારા મિત્રો અને સાથીદારો તમારા રોજના કામમાં મદદ કરે. તમારં મન અઘ્યાત્મવાદ અથવા જીવનની ઉંચી ફિલસૂફી તરફ ઢળે. તમે નોકરી બદલો અથવા નવા ધંધામાં જોડાવ તેવી તકો છે. તમારા વિરોધીઓ તમને કોઈ નકસાન પહોંચાડી ન શકે. નજીવી બિમારી આવે. એવી શક<mark>્</mark>યતા છે.